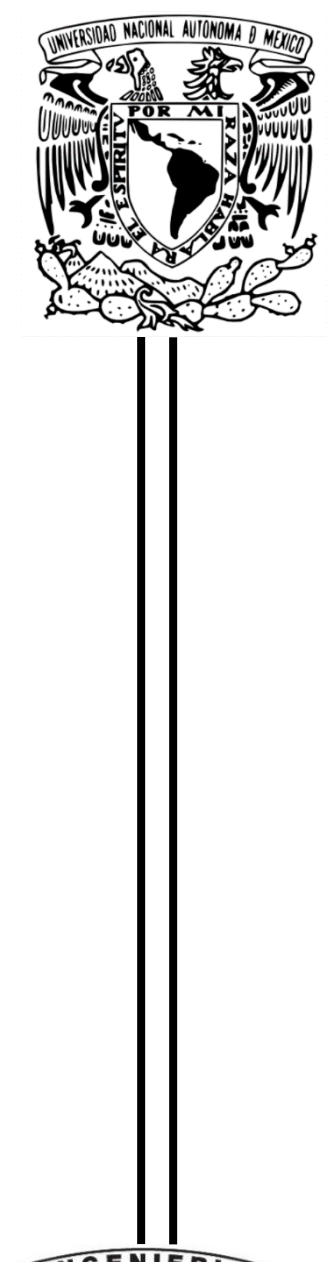

### **UNIVERSIDAD NACIONAL AUTÓNOMA DE MÉXICO FACULTAD DE INGENIERÍA PROGRAMA ÚNICO DE ESPECIALIZACIONES DE INGENIERÍA**

### **"MÉTODOS NUMÉRICOS EN EL ANÁLISIS DE FLUJO DE CALOR TERRESTRE"**

#### **TESINA**

QUE PARA OBTENER EL TÍTULO DE ESPECIALISTA EN: **EXPLORACIÓN Y APROVECHAMIENTO DE RECURSOS GEOTÉRMICOS**

PRESENTA: **EDUARDO TEÓFILO SALVADOR** 

ASESOR:

DR. FERNANDO JAVIER GUERRERO MARTÍNEZ

Ciudad Universitaria, CD.MX. 2023

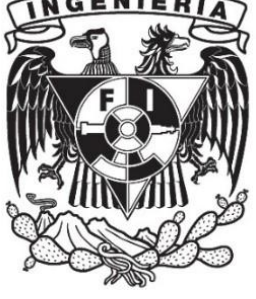

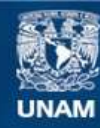

Universidad Nacional Autónoma de México

**UNAM – Dirección General de Bibliotecas Tesis Digitales Restricciones de uso**

#### **DERECHOS RESERVADOS © PROHIBIDA SU REPRODUCCIÓN TOTAL O PARCIAL**

Todo el material contenido en esta tesis esta protegido por la Ley Federal del Derecho de Autor (LFDA) de los Estados Unidos Mexicanos (México).

**Biblioteca Central** 

Dirección General de Bibliotecas de la UNAM

El uso de imágenes, fragmentos de videos, y demás material que sea objeto de protección de los derechos de autor, será exclusivamente para fines educativos e informativos y deberá citar la fuente donde la obtuvo mencionando el autor o autores. Cualquier uso distinto como el lucro, reproducción, edición o modificación, será perseguido y sancionado por el respectivo titular de los Derechos de Autor.

#### **RESUMEN**

Actualmente los métodos numéricos permiten evaluar modelos matemáticos. El objetivo de la investigación fue analizar el flujo de calor terrestre en una columna de suelo unidimensional. Se identificaron las ecuaciones de transporte y balance de energía, de ello la ecuación diferencial 1D que gobierna la distribución de temperaturas cruzando un medio poroso. Se reconoció método de volumen finito para el proceso de transporte, como la difusión en estado estacionario: generación de malla, discretización y solución de ecuaciones. Se revisó el flujo de calor terrestre y el método de Bullard, ya que este considera que la conductividad térmica aumenta linealmente con la profundidad.

Como caso de aplicación, se generó un modelo conceptual aplicado a un pozo con registros de temperatura de 0 m a 339 m de profundidad en Texcoco, Estado de México. Se propuso una composición estratigráfica de acuerdo a la bibliografía reportada y una reducción de lecturas de temperaturas. Para aplicar los modelos numéricos, fue necesario programar el método de Bullard del transporte de calor en Python con datos de entrada reportados por la bibliografía. El método de volumen finito se programó en Fortran90, para este se realizaron combinaciones de posibles escenarios: condiciones de temperatura, conductividad térmica, con y sin fuente de calor, y presencia de flujo de calor.

Como resultados se obtuvo que el método de Bullard es apropiado para analizar comportamientos de temperatura vs profundidad en intervalos, pero se obtienen valores promedio. Para flujo de calor con el método de volumen finito, es posible generar mayor precisión al aumentar el número de intervalos de análisis y con ello mallas más refinadas, por lo que son más notables las variaciones en diversos escenarios. Al revisar los registros del pozo de Texcoco, se detectó variaciones por presencia de aire y el nivel freático, lo que genero perturbaciones y con ello solo una posible capa de suelo areno-arcillosa, para obtener un flujo de calor de 22 a 23 mW/m<sup>2</sup> utilizando el programa de Python. Al comparar con el método de volumen finito a una temperatura de 35 °C a 339 m de profundidad el flujo de calor es próximo a 20 mW/m<sup>2</sup>, siendo consistente con el método de Bullard.

La bibliografía reporta flujos de calor de los  $27 \text{ mW/m}^2$  debido a transiciones, valor promedio terrestre de 59 mW/m<sup>2</sup>, o de 236 mW/m<sup>2</sup> para posibles anomalías geotérmicas. El flujo de calor obtenido es aceptable por están asociado a una cuenca sedimentaria de baja temperatura (22 °C) y para una conductividad térmica hipotética k = 0.69 W/(mK).

#### **ABSTRACT**

Currently, numerical methods allow evaluating mathematical models. The objective of the research was to analyze the terrestrial heat flow in a one-dimensional soil column. The transport and energy balance equations were identified, including the 1D differential equation that governs the temperature distribution crossing a porous medium. Finite volume method was recognized for the transport process such as steady-state diffusion: mesh generation, discretization and solution of equations. The terrestrial heat flow and Bullard's method were reviewed, since it considers that thermal conductivity increases linearly with depth.

As an application case, a conceptual model was generated applied to a well with temperature records from 0 m to 339 m depth in Texcoco, State of Mexico. A stratigraphic composition was proposed according to the reported bibliography and a reduction of temperature readings. To apply the numerical models, it was necessary to program the Bullard method of heat transport in Python with input data reported by the literature. The finite volume method was programmed in Fortran90, for which combinations of possible scenarios were carried out: temperature conditions, thermal conductivity, with and without heat source, and presence of heat flow.

As results, it was obtained that the Bullard method is appropriate for analyzing temperature vs depth behaviors in intervals, but average values are obtained. For heat flow with the finite volume method, it is possible to generate greater precision by increasing the number of analysis intervals and thus more refined meshes, so the variations in various scenarios are more notable. When reviewing the records of the Texcoco well, variations were detected due to the presence of air and the water table, which generates disturbances and with it only a possible sandy-clay soil layer, to generate a heat flux of 22 to 23 mW/ $m<sup>2</sup>$  using the Python program. When compared with the finite volume method at a temperature of 35 °C at 339 m depth, the heat flux is close to 20 mW/m<sup>2</sup>, being consistent with the Bullard method.

The literature reports heat fluxes of  $27 \text{ mW/m}^2$  due to transitions, a terrestrial average value of 59 mW/m<sup>2</sup>, or 236 mW/m<sup>2</sup> for possible geothermal anomalies. The heat flow obtained is acceptable because it is associated with a low-temperature sedimentary basin (22  $^{\circ}$ C) and for a hypothetical thermal conductivity k = 0.69 W/(mK).

#### **AGRADECIMIENTOS**

Mi especial gratitud a Dios, por permitirme seguir adelante en este mundo con las personas que me rodean:

Al Dr Fernando por su empatía, paciencia y estar siempre disponible, guiando este trabajo de investigación.

A los sinodales por sus comentario, sugerencias, observaciones y retroalimentación en la mejora no solo de este trabajo, sino en la formación académica y profesional, por también haber sido mis profesores.

Al Dr. Montemayor, la Dra. Margarita y Dr. René por creer en mí, compartirme sus sabios consejos y experiencias que me han servido de mucho.

A mis compañeros de especialidad por apoyarnos de diversas formas a la distancia, y que ahora forman parte de nuevas amistades.

A mi familia: Elsy, Eduardo, Emmanuel, mis papas, hermanos y amigos, de quienes me prive de momentos, tiempos y espacios por dar un paso más…

> Ahora entiendo que: *"El éxito o fracaso no dependen de la razón o ignorancia, Si no tratar de complacer a quien no está de acuerdo".*

## **CONTENIDO**

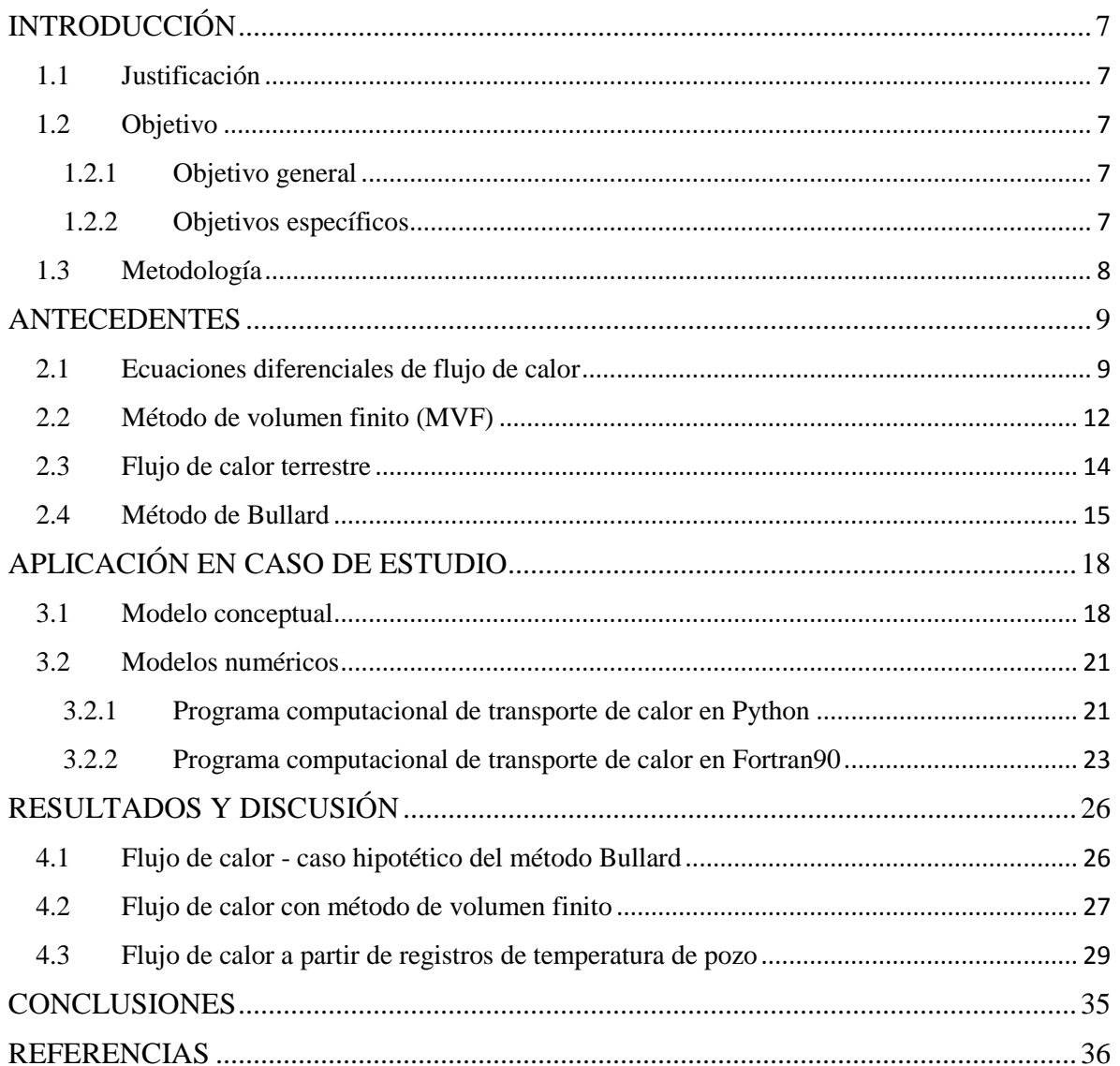

### **ÍNDICE DE FIGURAS**

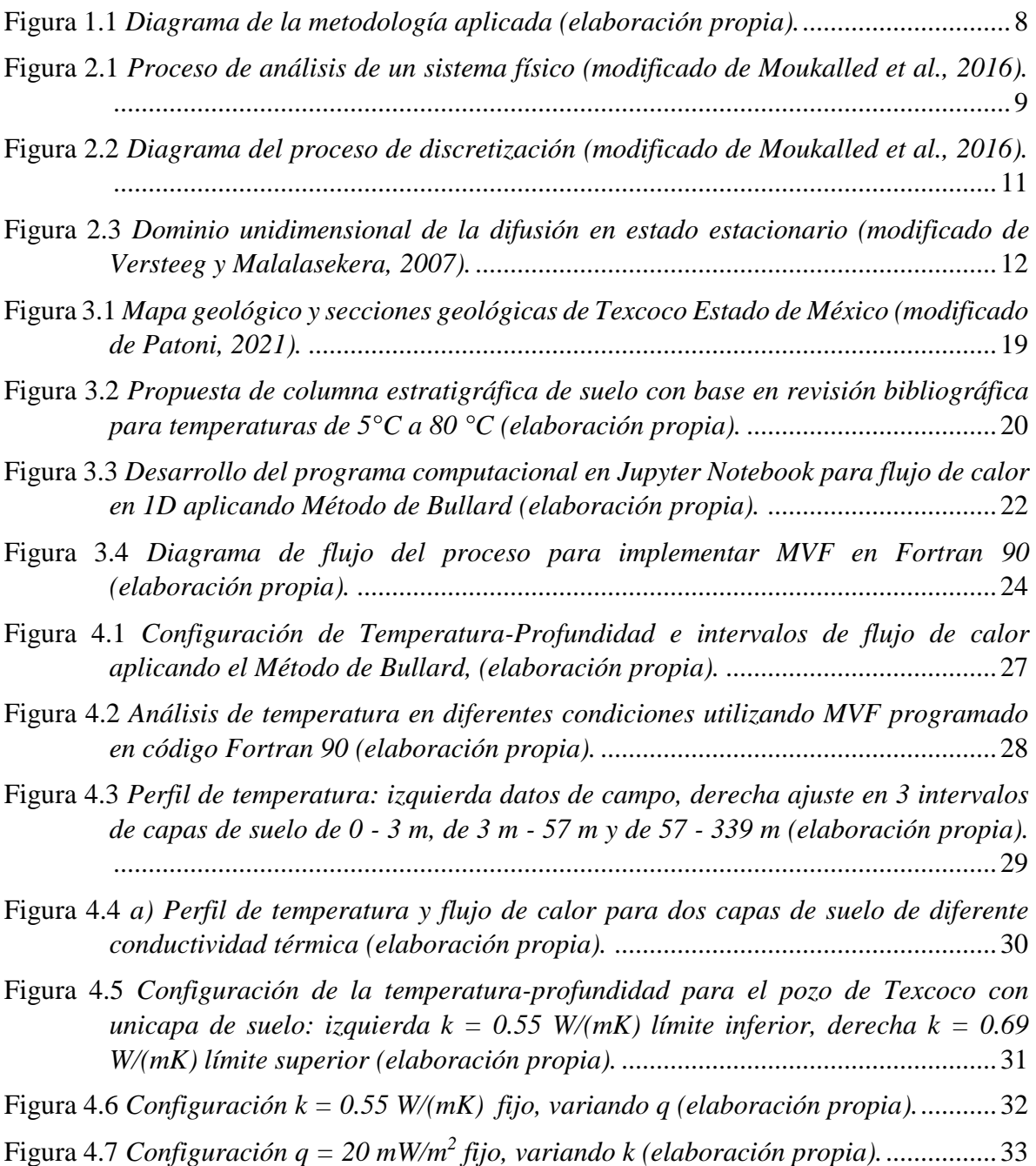

### **ÍNDICE DE TABLAS**

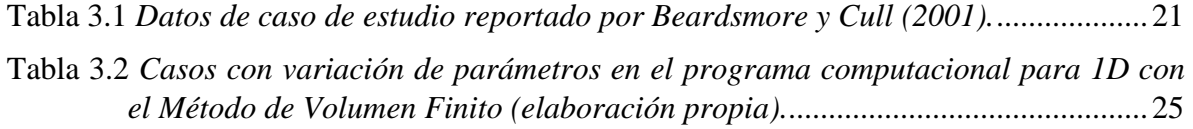

# **INTRODUCCIÓN**

#### <span id="page-7-1"></span><span id="page-7-0"></span>**1.1 Justificación**

Los métodos numéricos sirven de referencia en la solución de ecuaciones diferenciales, para representar un fenómeno o proceso sin necesidad anticipada de su construcción, como modelos conceptuales o matemáticos, generando avances científicos y tecnológicos en Ciencias de la Tierra y del Espacio. El potencial computacional y desarrollo de modelos numéricos han eliminado la necesidad de hacer diversos supuestos simplificadores, aclarando comportamientos dinámicos más precisos (Ingebritsen et al., 2010).

La falta de conocimientos básicos ante problemas de modelación o simulación, trae consigo inversión en tiempo, costos en cursos de actualización o desinterés del capital humano. Actualmente, explicar conceptos matemáticos y problemas aplicados, muchas veces son de difícil comprensión para estudiantes (Flóres et al., 2019), por ejemplo, de pregrado y posgrado relacionados a métodos numéricos, como lo es modelado y simulación numérica (método de diferencias finitas, elemento finito y volumen finito).

El análisis de flujo de calor terrestre en medios porosos es un proceso que se puede representar mediante modelos conceptuales y matemáticos, siendo un referente en la energía geotermia. Describir el flujo de calor terrestre mediante columnas de suelo bajo diversas condiciones, permitirá conceptualizar los métodos numéricos y su comparación.

#### <span id="page-7-2"></span>**1.2 Objetivo**

#### <span id="page-7-3"></span>**1.2.1 Objetivo general**

Analizar el flujo de calor terrestre en una columna de suelo unidimensional.

#### <span id="page-7-4"></span>**1.2.2 Objetivos específicos**

 Reconocer la formulación y desarrollo del método de volumen finito para flujo de calor estacionario, y el método de Bullard mediante la revisión bibliográfica.

- Analizar el caso del pozo somero en Texcoco, Estado de México, del cual se dispone del registro de temperaturas.
- Generar un programa computacional en 1D para flujo térmico y compararlo con el Método de Bullard, para evaluar a diferentes condiciones: conductividad térmica, temperatura y flujo de calor.
- Interpretar la visualización gráfica resultante.

#### <span id="page-8-0"></span>**1.3 Metodología**

Para atender los objetivos planteados, la metodología desarrollada se muestra en la Figura 1.1. Se partió de la revisión de las ecuaciones de flujo de calor, revisión del método de volumen finito y método de Bullard, los cuales se programaron en Fortran90 y Pyhton respectivamente. Se realizaron diversos escenarios de prueba, y posteriormente se aplicó el programa a un caso reportado, y con datos temperatura del pozo de Texcoco se evaluó el comportamiento del flujo de calor para dos estratos y un estrato.

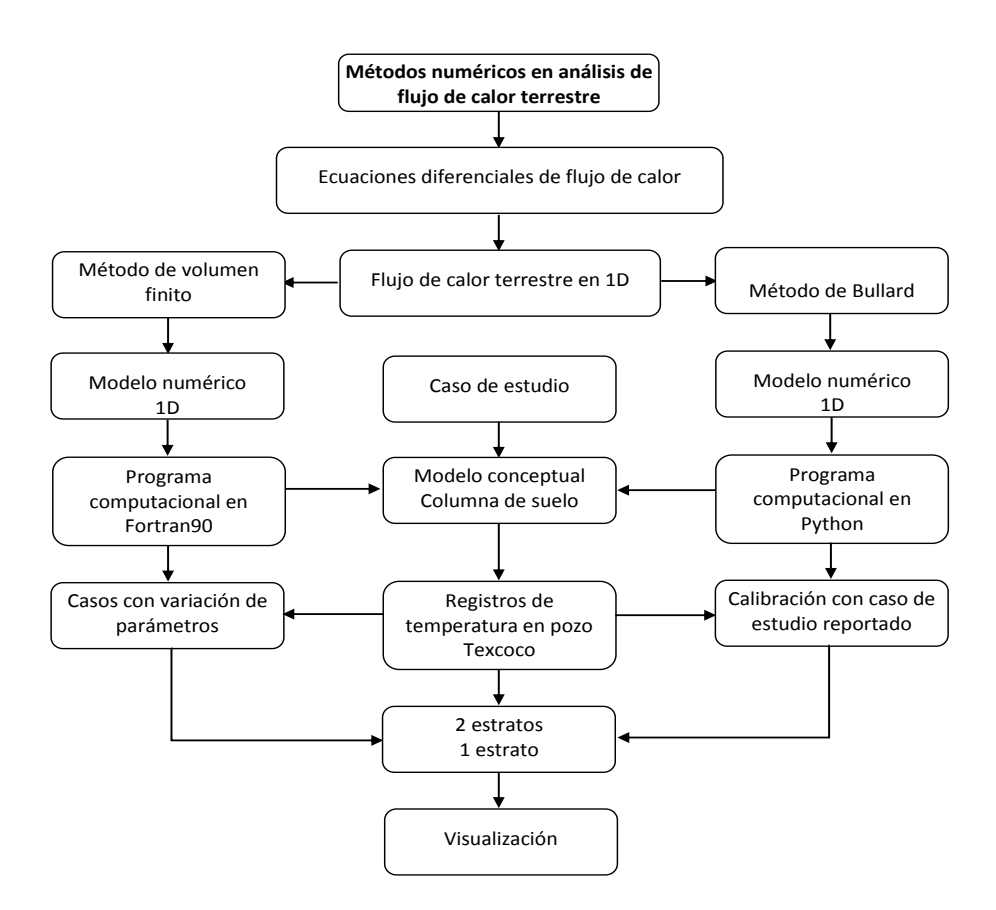

<span id="page-8-1"></span>**Figura 1.1** *Diagrama de la metodología aplicada (elaboración propia).*

## **ANTECEDENTES**

#### <span id="page-9-1"></span><span id="page-9-0"></span>**2.1 Ecuaciones diferenciales de flujo de calor**

De forma general, la representación de problemas de transporte puede generarse a partir de:

- $\triangleright$  Sistema físico
- $\triangleright$  Modelo conceptual
- Modelo matemático: métodos (analíticos o numéricos)
- $\triangleright$  Solución: modelo numérico-computacional (aproximada)
- Visualización (renderizado)
- > Calibración
- $\triangleright$  Validación

El procedimiento de análisis se presenta en la Figura 2.1.

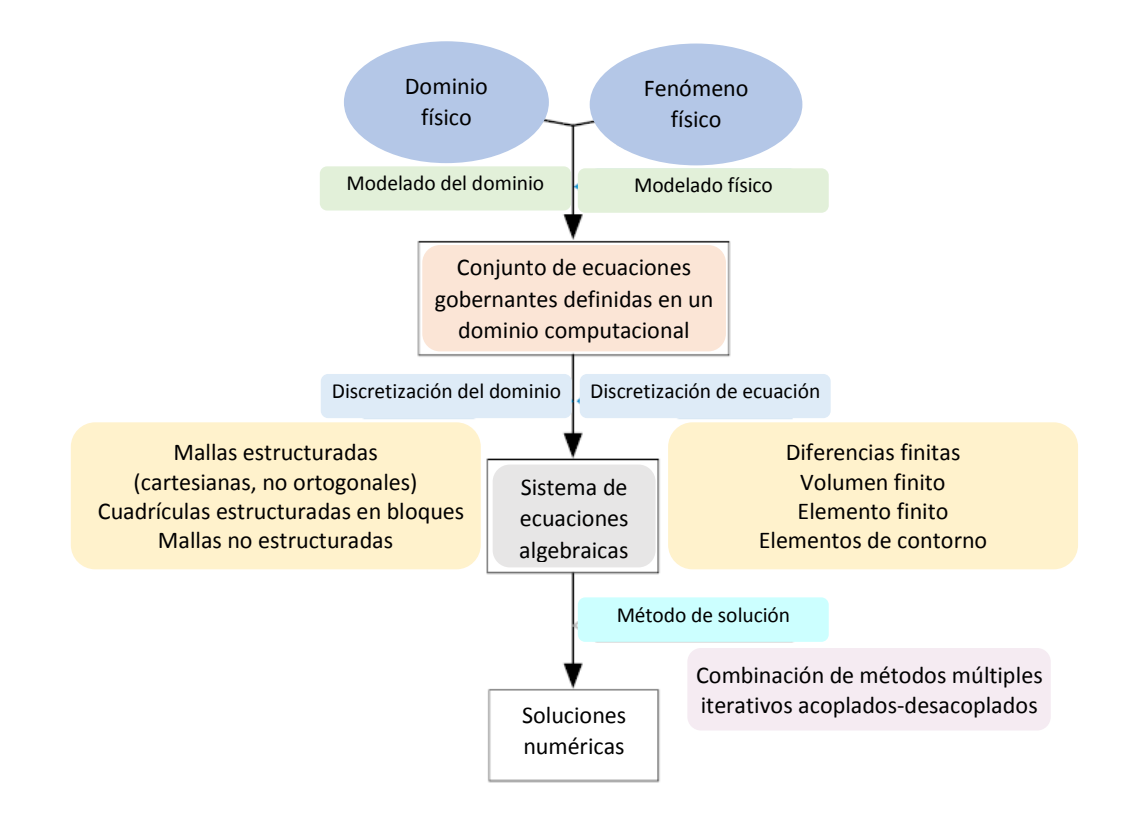

<span id="page-9-2"></span>**Figura 2.1** *Proceso de análisis de un sistema físico (modificado de Moukalled et al., 2016).*

Para transporte de energía, Moukalled et al. (2016) indican que la ecuación de conservación en su forma general es:

$$
\underbrace{\frac{\partial}{\partial t}(\rho\phi) + \nabla\cdot(\rho v\phi)}_{\text{transitorio}} = \underbrace{\nabla\cdot(\Gamma^{\phi}\nabla\phi)}_{\text{diffusion}} + \underbrace{Q^{\phi}}_{\text{functe}} \tag{2.1}
$$

Con  $\phi$  (*t*, *z*) un campo escalar o vectorial de un sistema Euleriano, y que al derivar con respecto al tiempo *t* se tiene la tasa de cambio local. Con *ρ* la densidad del fluido, *v* el vector de velocidad, *ρvϕ* el transporte en el campo convectivo, *Q* fuente dentro del volumen de control y el gradiente ∇. Para simplificar soluciones a problemas específicos se asume que los materiales son isotrópicos, homogéneos y densidad constante.

Buchanan (1995) indica que el balance de energía en 1D se puede expresar a partir del equilibrio con una fuente de calor de la forma:

$$
\frac{d\big[q(z)A(z)\big]}{dz} = Q(z)A(z)
$$
\n(2.2)

Donde *q* es el flujo de calor, *A*(*z*) es el área y *Q* negativo, ya que el calor se remueve del sistema, y con la ecuación constitutiva  $q = -k$  grad T o Ley de Fourier:

$$
q(z) = -k(z)\frac{dT(z)}{dz}
$$
 (2.3)

De esta forma, *T* es la temperatura y *k* la conductividad térmica. Al combinar estas expresiones anteriores se tiene una ecuación diferencial gobernante de segundo orden (Buchanan, 1995):

$$
\frac{d}{dz}\bigg[k(z)A(z)\frac{dT(z)}{dz}\bigg]+Q(z)A(z)=0
$$
\n(2.4)

Con esto, la ecuación diferencial 1D que gobierna la distribución de temperaturas cruzando un medio es:

$$
Q = -k \frac{d^2 T}{d^2 z} \tag{2.5}
$$

Cuando *Q* = *Aq*, se da transferencia de flujo por conducción, a través del área de la sección transversal del medio. Para transporte de energía, las soluciones parten de ecuaciones diferenciales de derivadas parciales, con condiciones iniciales y de frontera. Al asumir que

las propiedades del material, la distribución de temperatura inicial y la fuente varían solo con un eje coordenado. En una dimensión espacial la solución puede variar con el tiempo *u*(*z,t*), la temperatura en el punto *z* en el tiempo *t*, en un intervalo *a* < *z* < *b* a lo largo del eje, y la solución que rige la ecuación de calor es:

$$
u_{t}(z,t) = [k(z)u_{z}(z,t)]_{z} + \psi(z,t)
$$
 (2.6)

Conocida como la ecuación de difusión (LeVeque, 2007), donde *k*(*z*) es el coeficiente de conducción del calor, que varía en *z*, y *ψ*(*z,t*) es la fuente de calor.

De esta forma, en la solución de problemas de transporte, delimitación y fluctuaciones de flujo, es necesario el modelo físico, su dominio, discretización de la geometría y la ecuación que lo representa, para aplicar los métodos numéricos (Figura 2.2).

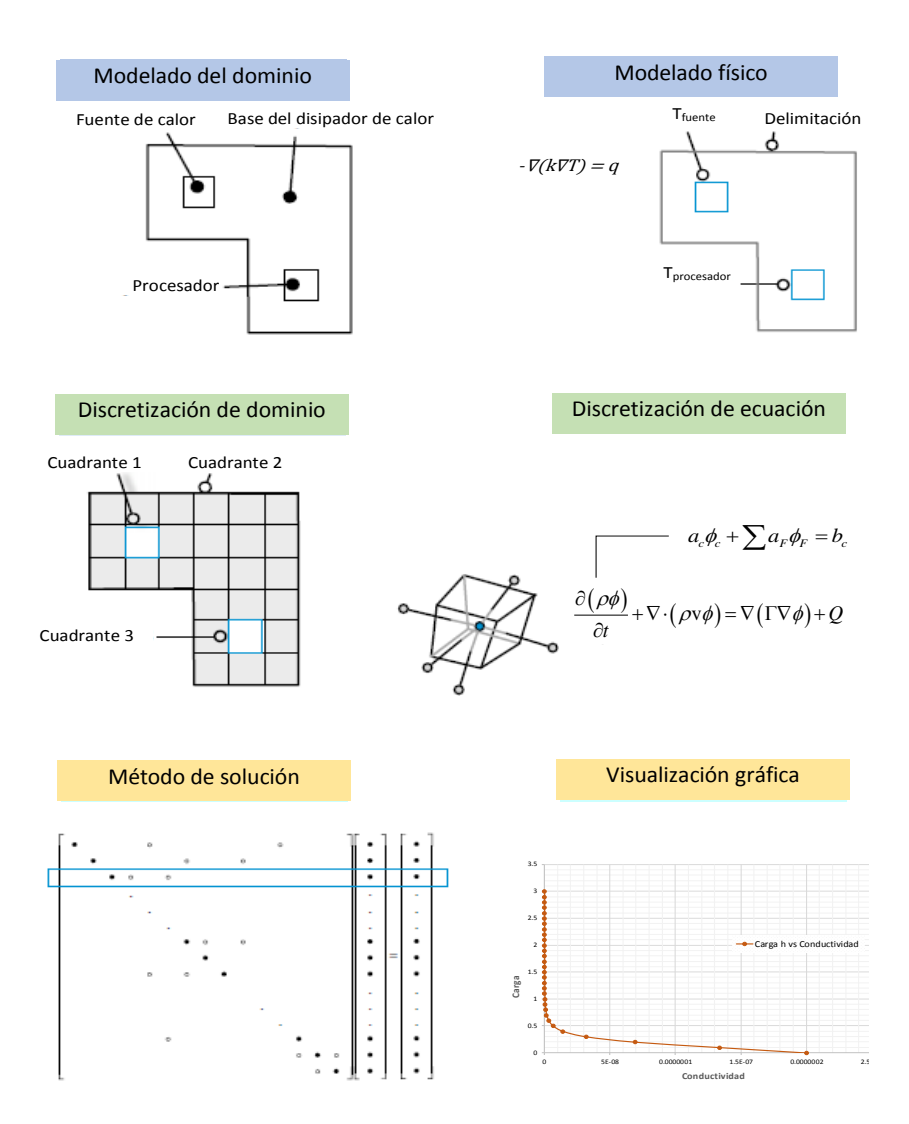

<span id="page-11-0"></span>**Figura 2.2** *Diagrama del proceso de discretización (modificado de Moukalled et al., 2016).*

#### <span id="page-12-0"></span>**2.2 Método de volumen finito (MVF)**

De acuerdo con Versteeg y Malalasekera (2007), los procesos de transporte como la difusión en estado estacionario pueden ser derivados de la ecuación general de transporte, expresada como:

$$
\operatorname{div} \left( \Gamma \operatorname{grad} \phi \right) + S_{\phi} = 0 \tag{2.7}
$$

Con el proceso gobernado por:

$$
\frac{d}{dz}\left(\Gamma \frac{d\phi}{dz}\right) + S = 0\tag{2.8}
$$

Donde Г es el coeficiente de difusión y *S* la fuente térmica, y para una propiedad *ϕ* en una dimensión como la mostrada en la Figura 2.3, con dominio y valores de frontera en los extremos A y B. Es necesario identificar los puntos nodales dentro del volumen de control, donde *P*, *W* y *E* indican la orientación.

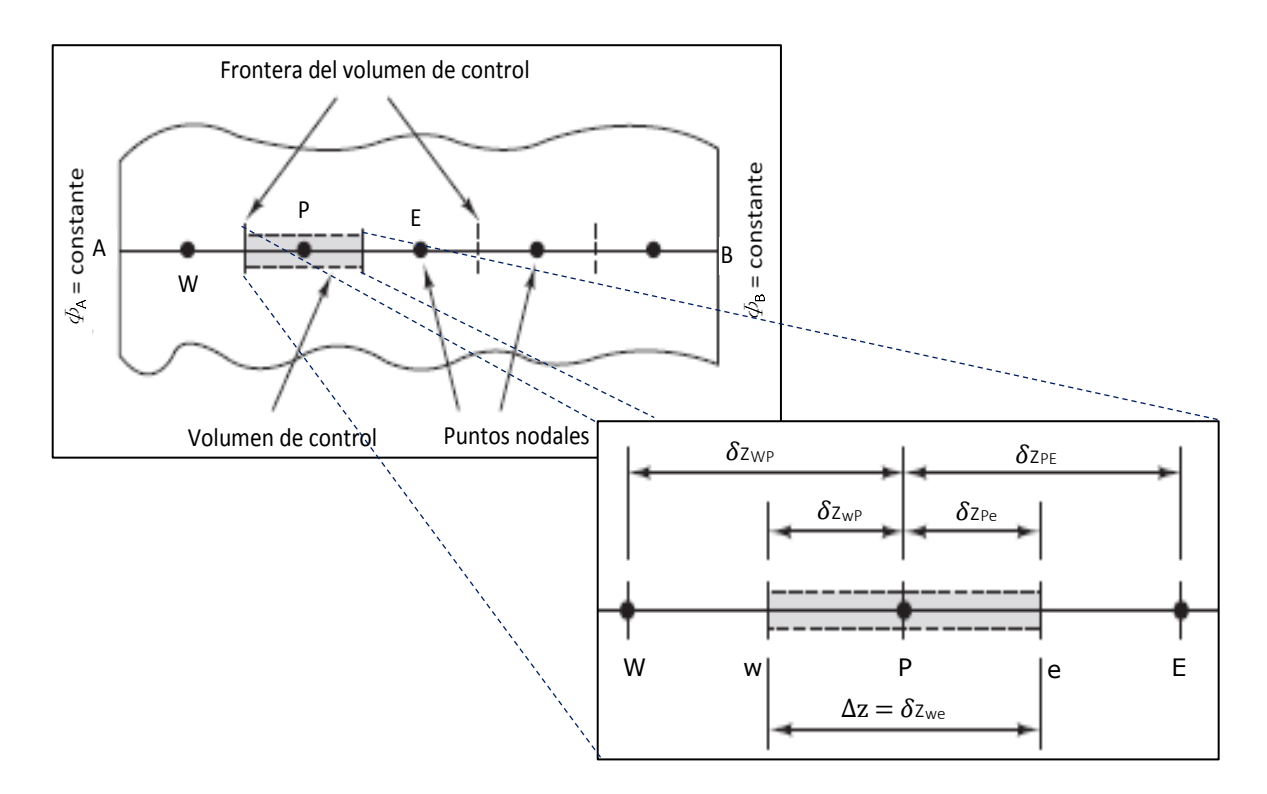

<span id="page-12-1"></span>**Figura 2.3** *Dominio unidimensional de la difusión en estado estacionario (modificado de Versteeg y Malalasekera, 2007).*

Los pasos en el desarrollo son:

**A) Generar la malla:** dividir el dominio en volúmenes de control discretos, se colocan los puntos nodales de A a B. Los límites o caras de los volúmenes de control se colocan a mitad del trayecto entre los nodos adyacentes. Cada nodo estará rodeado por un volumen de control o celda. Un punto nodal general se identifica por *P*, los nodos al oeste y al este se identifican por *W* y *E*. La cara del lado oeste se denomina *w* y la del lado este *e*, las distancias entre los nodos *W* y *P* y entre los nodos *P* y *E* se describen como *δzWP* y *δzPE*, de forma similar para distancias entre la cara *w* y el punto *P,* y entre *P* y la cara *e*, denotado por *δzwP* y *δzPe* respectivamente, con el ancho de volumen de control Δ*z* = *δwwe*.

**B) Discretización:** integrar la ecuación gobernante sobre un volumen de control para generar una ecuación discretizada en su punto nodal *P*, del volumen de control definido<br>previamente da:<br> $\int_{\Delta V} \frac{d}{dz} \left( \Gamma \frac{d\phi}{dz} \right) dV + \int_{\Delta V} S dV = \left( \Gamma A \frac{d\phi}{dz} \right)_e - \left( \Gamma A \frac{d\phi}{dz} \right)_w + \overline{S} \Delta V = 0$  (2.9) previamente da:  $\frac{d\phi}{dr}$  av +  $\int SdV = \left( \frac{\Gamma A \frac{d\phi}{dr} \right) - \left( \frac{\Gamma A \frac{d\phi}{dr} \right) + \overline{S} \Delta V}$ 

da:  
\n
$$
\int_{\Delta V} \frac{d}{dz} \left( \Gamma \frac{d\phi}{dz} \right) dV + \int_{\Delta V} S dV = \left( \Gamma A \frac{d\phi}{dz} \right)_e - \left( \Gamma A \frac{d\phi}{dz} \right)_w + \overline{S} \Delta V = 0
$$
\n(2.9)

*A* es el área de la sección transversal de la cara del volumen de control, Δ*V* el volumen y *S* el valor promedio de la fuente *S* sobre el volumen de control. La ecuación anterior establece que el flujo difusivo de *ϕ* que sale de la cara este, menos el flujo difusivo de *ϕ* que entra por la cara oeste es igual a la generación de *ϕ*, es decir constituye equilibrio.

Es necesario el coeficiente de difusión de interfaz Г y el gradiente d*ϕ*/d*z* en el este (*e*) y en el oeste (*w*). Para calcular los gradientes y por tanto los flujos en las caras del volumen de control se utiliza una distribución aproximada de propiedades entre los puntos nodales. Las aproximaciones lineales son una forma de calcular los valores de interfaz y los gradientes, cuya práctica se llama diferenciación central. En una cuadrícula uniforme, los valores interpolados linealmente para Г*<sup>w</sup>* y Г*<sup>e</sup>* vienen dados por:

$$
\Gamma_w = \frac{\Gamma_W + \Gamma_P}{2} \tag{2.10a}
$$

$$
\Gamma_e = \frac{\Gamma_P + \Gamma_E}{2} \tag{2.10b}
$$

Y los términos de flujo difusivo se evalúan como:

$$
\left(\Gamma A \frac{d\phi}{dz}\right)_e = \Gamma_e A_e \left(\frac{\phi_E - \phi_P}{\delta z_{PE}}\right)
$$
\n(2.11)

$$
\left(\Gamma A \frac{d\phi}{dz}\right)_w = \Gamma_w A_w \left(\frac{\phi_P - \phi_w}{\delta z_{wp}}\right)
$$
\n(2.12)

El término fuente puede ser una función de la variable dependiente, en tales casos el método de volumen finito aproxima el término fuente por medio de una forma lineal:

$$
\overline{S}\Delta V = S_u + S_p \phi_P \tag{2.13}
$$

Sustituyendo las ecuaciones 2.11, 2.12 y 2.13 en la 2.9 se llega a:  
\n
$$
\Gamma_e A_e \left( \frac{\phi_E - \phi_P}{\delta z_{PE}} \right) - \Gamma_w A_w \left( \frac{\phi_P - \phi_W}{\delta z_{WP}} \right) + \left( S_u + S_p \phi_P \right) = 0 \tag{2.14}
$$

Reorganizado como:

$$
\text{ganizado como:} \\ \left(\frac{\Gamma_e}{\delta z_{PE}} A_e + \frac{\Gamma_w}{\delta z_{WP}} A_w - S_p\right) \phi_P = \left(\frac{\Gamma_w}{\delta z_{WP}} A_w\right) \phi_W + \left(\frac{\Gamma_e}{\delta z_{PE}} A_e\right) \phi_E + S_u \tag{2.15}
$$

Al identificar los coeficientes de  $\phi_W$  y  $\phi_E$  como *a*w y *a*<sub>E</sub>, el coeficiente de  $\phi_p$  como *a*<sub>p</sub>, la ecuación anterior se puede escribir como:

$$
a_p \phi_p = a_w \phi_w + a_E \phi_E + S_u \tag{2.16}
$$

Donde:

$$
a_{\rm w} \qquad a_{\rm E} \qquad a_{\rm p}
$$
\n
$$
\frac{\Gamma_{\rm w}}{\delta z_{\rm wp}} A_{\rm w} \frac{\Gamma_{\rm e}}{\delta z_{\rm PE}} A_{\rm e} \quad a_{\rm w} + a_{\rm E} - S_{\rm p}
$$
\n(2.17)

Los valores de *S<sup>u</sup>* y *S<sup>p</sup>* pueden ser obtenidos a partir de la ecuación 2.13, esta ecuación y la 2.16 representan la forma discreta de la ecuación 2.7.

**C) Solución de las ecuaciones:** la discretización debe realizarse para cada punto nodal para resolver el problema Para volúmenes de control adyacentes a los límites del dominio la ecuación 2.16 se modifica para incorporar condiciones de contorno. Se resuelve el sistema resultante de ecuaciones algebraicas lineales para obtener la distribución de la propiedad *ϕ* en los puntos nodales. Se puede utilizar cualquier técnica de solución matricial.

#### <span id="page-14-0"></span>**2.3 Flujo de calor terrestre**

De acuerdo con Beardsmore y Cull (2001) la temperatura la interior de la tierra es de un gradiente térmico promedio de 36.5 °C km<sup>-1</sup>, con un flujo de calor de 87 $\pm$ 2 mWm<sup>-2</sup>.

La distribución del flujo de calor superficial *Q*<sup>o</sup> (Wm-2 ) está relacionada a una profundidad *d* con el flujo de calor (*Qd*) y la temperatura del manto superior. En el caso de producción de calor interno (Wm-3 ) es necesario la distribución *A*(*z*) de la generación de calor de la superficie a *d*, la temperatura *T*(*z*) y la conductividad térmica λ(*z*). De esta manera la ecuación de flujo de calor terrestre toma la forma:

alor terrestre toma la forma:

\n
$$
Q_o = Q_d + \int A(z) \partial z = \lambda_d \left[ \frac{\partial T}{\partial z} \right]_d + \int A(z) \partial z \tag{2.18}
$$

Si el límite de la superficie terrestre es horizontal se genera una temperatura constante (ya que se minimiza la variación lateral de temperatura), por lo que el problema de gradiente térmico para el flujo de calor se reduce a una dimensión.

Y la magnitud del gradiente térmico es la derivada de la temperatura con respecto a la profundidad  $(K m^{-1})$ , expresado de la forma:

$$
\frac{\partial T}{\partial z} = \frac{T_j - T_i}{\Delta z} \tag{2.19}
$$

Por lo que es necesario conocer la temperatura de dos o más profundidades separadas a una distancia Δ*z,* y una de estas temperaturas podrá ser el límite superior (promedio de la superficie).

#### <span id="page-15-0"></span>**2.4 Método de Bullard**

Si la conductividad térmica varía en un intervalo de profundidad donde se establece un gradiente térmico, se puede asumir una relación lineal entre la temperatura y la resistencia térmica del medio (sedimento, roca):

$$
T(z) = T_o + q \cdot \Omega(z) \tag{2.20}
$$

Donde *z* es la profundidad (m), *T<sup>o</sup>* la temperatura, *q* el flujo de calor y la resistencia térmica Ω(*z*) definida como:

$$
\Omega(z) = \int_{0}^{z} \frac{dz}{\lambda(z)} \approx \sum_{i=1}^{l} \frac{z_i - z_{i-1}}{\lambda_i}
$$
\n(2.21)

Donde *z<sup>i</sup>* es la profundidad de la iésima capa horizontal, *zi-1* la profundidad superior de la iésima capa horizontal, *λ<sup>i</sup>* la conductividad térmica e *I* el número de capas horizontales entre el fondo (*z* = 0) y la profundidad *z*.

El gráfico de Bullard (temperatura vs resistencia térmica) permite estimar: la temperatura de la superficie *T<sup>o</sup>* desde la intersección con *z* = 0, y el flujo de calor desde la pendiente de una línea ajustada a los datos. Las condiciones de *z* a *z<sup>o</sup>* deben considerar enfriamiento conductivo, estado estacionario y ausencia de fuente o sumidero de calor (Fulthorpe et al. 2011).

Cuando la conductividad térmica aumenta linealmente con la profundidad, la conductividad térmica se representa como:

$$
\lambda(z) = \lambda_0 + \Gamma \cdot z \tag{2.22}
$$

Donde *λ<sup>0</sup>* es la conductividad térmica superficial estimada y Γ la pendiente.Al ajustar, se utiliza la conductividad térmica corregida a las condiciones de presión y temperatura *in situ*, entonces la resistencia térmica en la iésima capa horizontal se resuelve como:

$$
\Omega_i = \frac{\left[\ln\left(\lambda_0 + \Gamma \cdot z_i\right) - \ln\left(\lambda_0\right)\right]}{\Gamma} \tag{2.23}
$$

De esta forma entre más se pueda restringir el campo de temperatura más exacto y preciso serán las estimaciones de flujo de calor en una sección vertical. Lo anterior requiere de mediciones directas de pozos perforados en el suelo, mediante dispositivos que miden la temperatura del fluido no de la roca, y el fluido de la perforación debe estar en equilibrio térmico con su entorno.

En el caso de cuencas sedimentarias el régimen geotérmico puede estar afectado por la acumulación, distribución y usos de los materiales. Pero la madurez y tipos de materiales ayudan a comprender la magnitud, transporte y contribución de las fuentes de calor dentro de una cuenca (Nicole, 2015). Por tal es necesario delimitar y mapear regiones de naturaleza térmica, como son: sistemas acuíferos, lechos rocosos, inactividad tectónica, gradiente hidráulico, exploración petrolera y de gas como de fuentes magmáticas directas.

Los sistemas hidrotermales están caracterizados por flujo multifásico acoplado, no lineal, de trasporte de calor y solutos y deformación en medios heterogéneos, por lo que la solución de los sistemas depende de la solución numérica de ecuaciones diferenciales. En los últimos años el crecimiento computacional y desarrollo de modelos numéricos ha eliminado o minimizado varios supuestos y simplificadores (Ingebritsen et al., 2010).

Las soluciones numéricas muestran aproximaciones que siempre acarrean error como son el de discretización y el de redondeo. Las matrices resultantes de solución en general no

simétricas (lo que implica inversión de mayor tiempo), aun usando el método de Galerkin y la simple topología que existe en el dominio temporal ofrece poco atractivo para usar discretización irregular en el tiempo. El método de volumen finto es relativamente reciente en la resolución de ecuaciones de convección difusión, una ventaja es la adaptación en triángulos, cuadriláteros, de tipo celda, vértice y arista (Fe, 2005), además permite una fácil introducción de las condiciones de frontera, en especial los términos de flujos pueden ser directamente impuestos en el respectivo termino (Nigro y Storti, 2011), e implementan fundamentos matemáticos aplicados de forma directas a mallas estructuradas y no estructuradas (Versteeg y Malalasekera, 2007).

## <span id="page-18-0"></span>**APLICACIÓN EN CASO DE ESTUDIO**

#### <span id="page-18-1"></span>**3.1 Modelo conceptual**

El caso de aplicación se localiza en Texcoco, Estado de México, que pertenece a la cuenca del Valle de México, en el Eje Volcánico Transmexicano de acuerdo con la Figura 3.1. Las montañas son de origen volcánico, con estructura de graben, rodeada por estratovolcanes como Popocatépetl e Iztaccíhuatl, la cuenca esta rellena de unos 3000 m de espesor de sedimentos lacustres con cenizas volcánicas y flujos de lava.

La zona aún cuenta con yacimientos geotérmicos, con aplicaciones termales para uso recreativo. Orozco y Madinaveitia (1945) indicaban temperaturas de 40 °C en la zona de exlago de Texcoco, en algunos puntos existían presencia de aguas salobres, con suelo de salmuera alcalina entre los primeros 0.5 m, una capa de barro y después arena desde centímetros hasta 2 m, posteriormente presencia de trozos de carbonato de calcio de forma rugosa parecido a estalactitas. Posteriormente una capa impermeable de mayor o menor espesor de bentonita comprimida, entre 20 y 70 m aguas alcalinas, de 60 a 100 m agua dulce que subía a la superficie con presión artesiana fluyendo en una capa de arena de cantos rodados (aspecto arena de río) relacionado con la Figura 3.2, deduciendo que aguas se ponen en contacto con lavas aún calientes y vuelven a la superficie en forma de manantiales termales.

Las coordenadas del punto de muestreo son 19° 30´25.80" N, 98° 50´58.40" O a 2305 msnm (Figura 3.1), dentro de la zona de lomas y lomeríos con estratos arenosos y limo arenosos intercalados con capas de arcilla muy impermeable de acuerdo con el mapa de Juárez et al. (2008), la mayoría de los pozos perforados en los primeros ≈ 700 m muestran espesores de sedimentos lacustres; arcilla lacustre y material volcánico (Lozano-García y Sosa-Nájera, 2015).

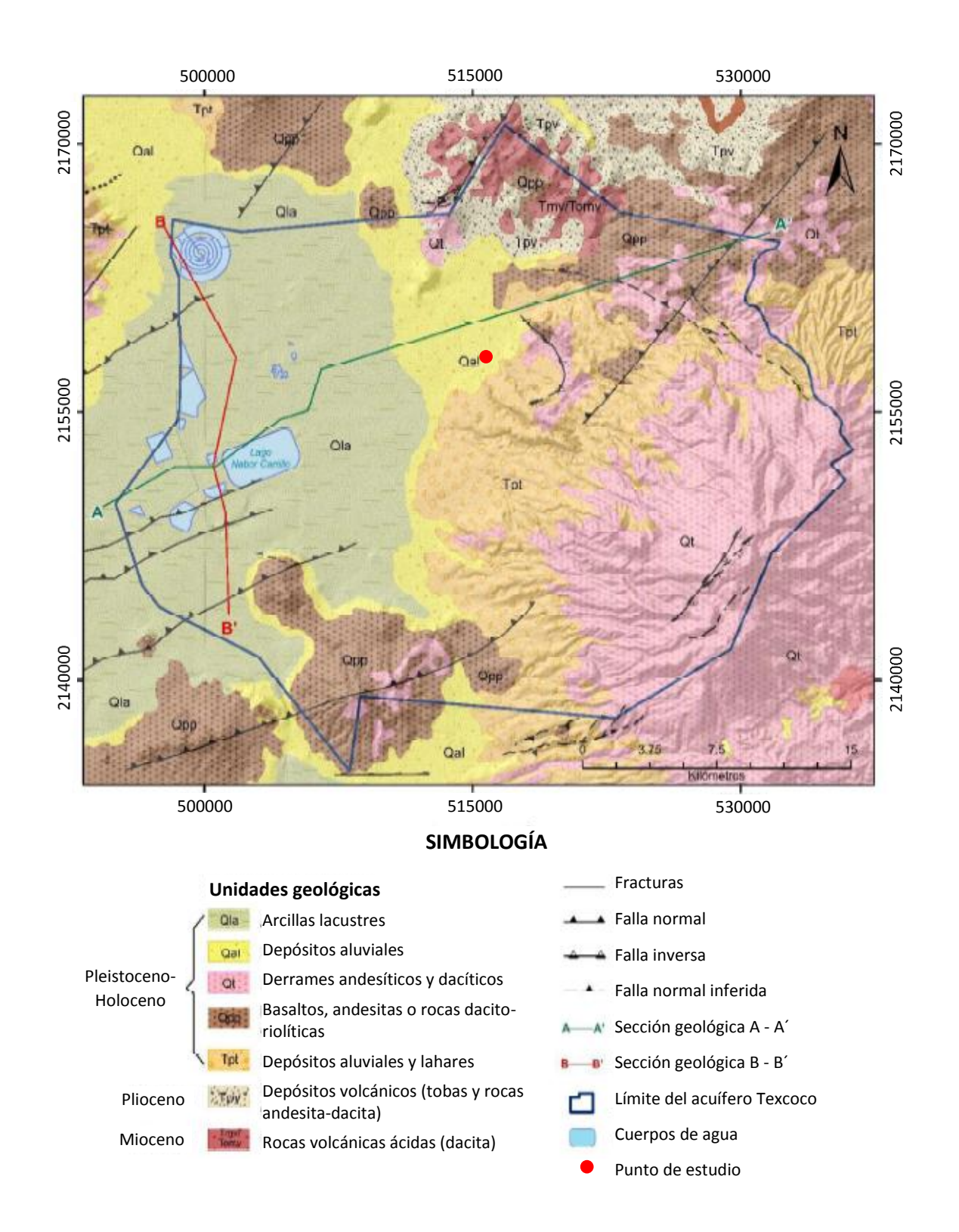

<span id="page-19-0"></span>**Figura 3.1** *Mapa geológico y secciones geológicas de Texcoco Estado de México (modificado de Patoni, 2021).*

De acuerdo con la información de Gonzalez y Huddart (2017); Solis (2017) y Vázquez (2020), se elaboró una propuesta de perfil estratigráfico, para de esta forma asociar conductividades térmicas de los materiales (Figura 3.2), donde la profundidad teórica del perfil se revisó con las cartas geológicas de la región como la Texcoco E14-B21 escala 1:50,000 del Servicio Geológico Mexicano del 2022 y de Geología D-03 escala 1:250,000 de la Secretaría de Desarrollo Urbano del Estado de México del 2007, así como de los registros de pozos Texcoco I, para poder generar una extrapolación al sitio de interés.

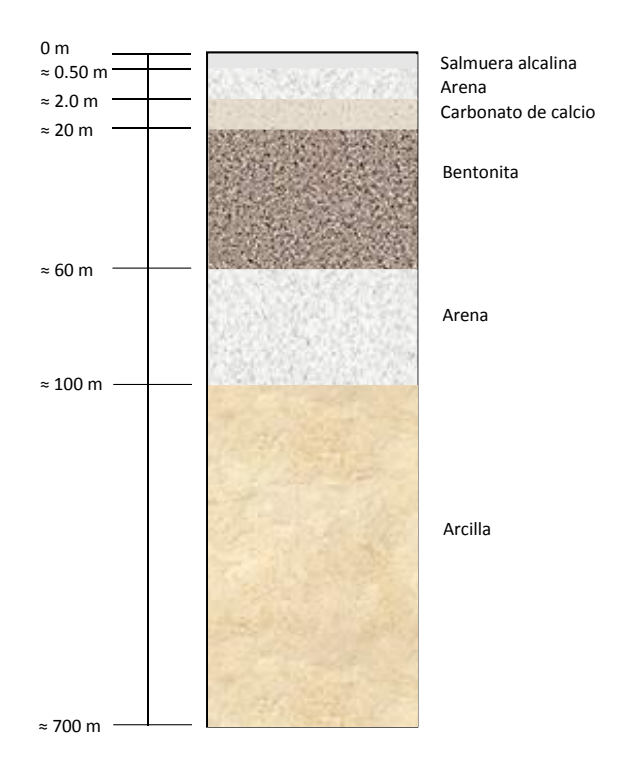

<span id="page-20-0"></span>**Figura 3.2** *Propuesta de columna estratigráfica de suelo con base en revisión bibliográfica para temperaturas de 5°C a 80 °C (elaboración propia).*

Se consideraron las heterogeneidades entre diversos puntos en el exlago de Texcoco, sin embargo, la composición y estructura tiene similitud, aunque en espesores variables. De tal forma que este ejercicio de propuesta de perfil de suelo permitió dar una idea de la composición y distribución, para generar un análisis de comportamiento térmico a profundidad. Es importante resaltar que para diferentes escenarios de análisis la Figura 3.2 puede requerir ajustes, tales como omitir la primera capa, que se refiere a salmuera y la capa de arena, de esto las capas más profundas tienen mayor representatividad por los espesores de análisis, como los reportados por diversos autores descrito previamente.

Con respecto a los registros de las mediciones de campo fueron adquiridos del grupo académico colaborativo del Instituto de Geofísica UNAM, con la finalidad de revisar el comportamiento de la temperatura con respecto a la profundidad. Los registros de temperatura se obtuvieron desde 1 m de profundidad cada metro hasta 54 m de ahí a 56 m, posteriormente cada metro, y de 245 m a 249 m, para retomar cada metro a los 339 m. A partir de estos registros, se obtuvieron los intervalos de medición Δ*z*, desde 0 hasta 339 m de profundidad, se identificaron los intervalos de temperatura subyacente, para inferir el proceso por cambios en estratigrafía. Se realizó una reducción de datos, omitiendo los primeros, debido a presencia de aire, que generan perturbaciones sobre las mediciones cercanas a la superficie, para lo cual se tomaron en cuenta dos estratos de suelo; arena y arcilla. Pero en el arreglo gráfico se detectaron variaciones posiblemente debido a la presencia de agua por el nivel freático, por ello también se analizó como un único material areno-arcilloso lo que llevo a una re-simplificación del perfil originalmente propuesto.

#### <span id="page-21-0"></span>**3.2 Modelos numéricos**

#### <span id="page-21-1"></span>**3.2.1 Programa computacional de transporte de calor en Python**

El método de Bullard (sección 2.4) se programó en Python usando Jupyter Notebook, con datos de entrada de acuerdo con el caso de estudio reportado por Beardsmore y Cull (2001), para revisar y verificar el comportamiento de flujo de calor en condiciones estacionarias de la relación profundidad-temperatura. Se creó un archivo de entrada con datos mostrados en la Tabla 3.1, reportando profundidad en intervalos Δ*z*, material, conductividad térmica *k* y temperatura *T*. Lo anterior para identificar y reconocer el comportamiento de la columna de suelo sujeta a flujo de calor, con longitud de 3700 m.

| Espesor del estrato | <b>Material</b> | Conductividad térmica | <b>Temperatura</b> |
|---------------------|-----------------|-----------------------|--------------------|
| [km]                |                 | $[Wm^{-1}K^{-1}]$     | [°C]               |
| superficie          |                 |                       | 10                 |
| 1.1                 | sandstone       | 3.6                   | 25                 |
| 1.1                 | marl            | 2.8                   | 45                 |
| 1.0                 | shale           | 1.8                   | 78                 |
| 0.5                 | sandstone       | 4.3                   | 85                 |

<span id="page-21-2"></span>**Tabla 3.1** *Datos de caso de estudio reportado por Beardsmore y Cull (2001).*

La Figura 3.3 representa la metodología utilizada en el desarrollo del programa computacional para el Método de Bullard, en el caso de difusión de calor implementado Python, para esto se requirió de las librerías Numpy, Pandas y Matplotlib. Se llamó al archivo de entrada para estimar el gradiente hidráulico promedio, como la diferencia entre las temperaturas superior y de fondo entre la longitud de la columna de suelo de 3700 m. Se definieron las capas de material de 0 a *n*, con ello se evaluó la conductividad térmica de acuerdo a los intervalos y la temperatura. Posteriormente se determinó el gradiente térmico promedio, posteriormente se obtuvo la conductividad térmica promedio.

El flujo de calor se calculó con la relación d*T*/d*z* por la conductividad promedio, consecutivamente se determinaron los intervalos de flujo de calor para los intervalos de temperatura, y con ello la estimación de la resistencia térmica para cada intervalo, finalmente se importó Matplotlib para generar la visualización gráfica.

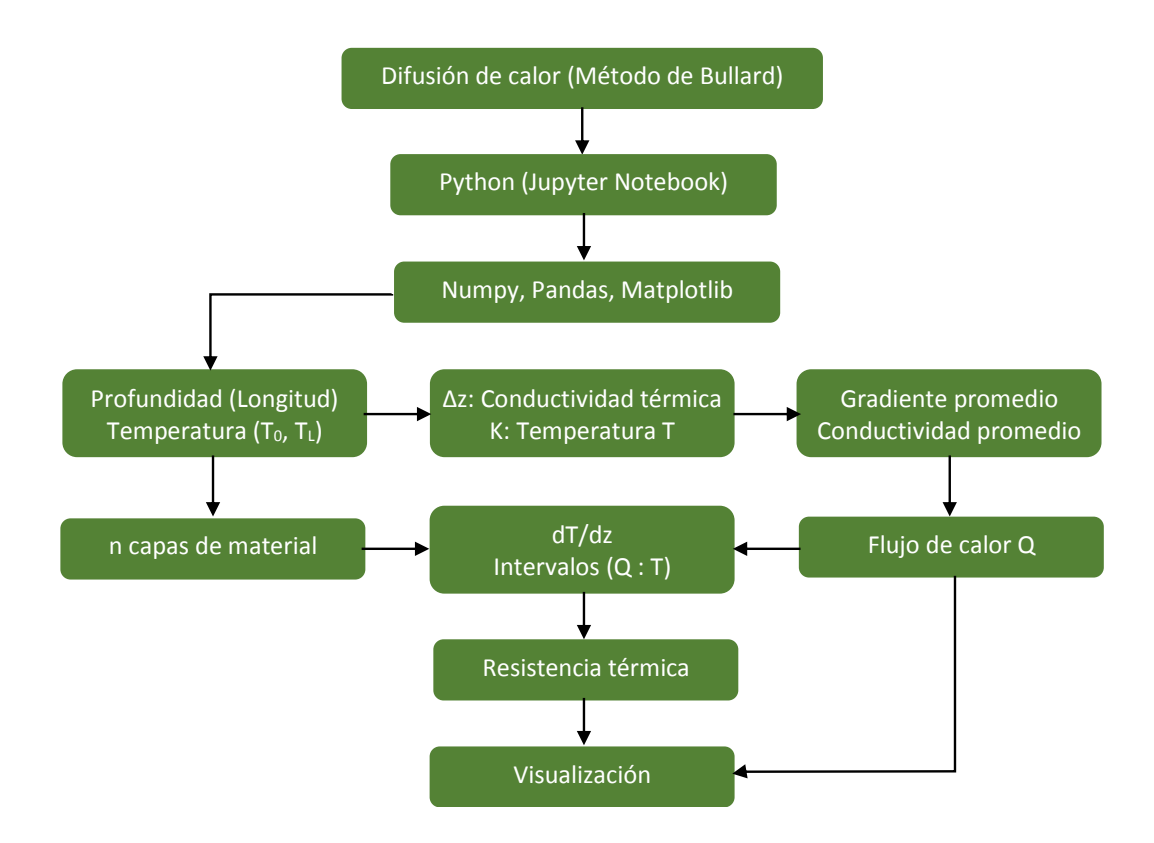

<span id="page-22-0"></span>**Figura 3.3** *Desarrollo del programa computacional en Jupyter Notebook para flujo de calor en 1D aplicando Método de Bullard (elaboración propia).*

Calibrado el programa computacional con los datos de Beardsmore y Cull (2001), se implementaron los registros del pozo de Texcoco en el programa generado, para revisar el comportamiento de la relación profundidad-temperatura con una longitud de 339 m. Previamente fue necesario revisar la relación profundidad vs temperatura en Excel, de ello se eliminaron los picos o saltos de acuerdo a la tendencia. Con la reducción de datos, se revisaron los escenarios: utilizando el perfil de suelo mostrado en la Figura 3.2 de acuerdo a la profundidad, considerando los datos sin saltos, dos posibles capas de suelo, o una sola capa de suelo, con estos se realizaron corridas en el programa computacional para revisar el comportamiento.

Gráficamente se compararon los casos analizados con el programa y de acuerdo a las condiciones, para descartar y presentar el más representativo de relación temperatura vs profundidad, y flujo de calor vs profundidad.

#### <span id="page-23-0"></span>**3.2.2 Programa computacional de transporte de calor en Fortran90**

Se implementó el desarrollo del Método de Volumen Finito, para lo cual se generó un programa computacional en Fortran90 para difusión de calor como lo ilustra la Figura 3.4, se definieron las variables enteras y reales, dimensiones, número de intervalos y máximo de interacciones. Se nombró la temperatura, conductividad térmica, generación de calor si cierto estrato lo genera y la incorporación de flujo de calor, para caso estacionario se consideró constante en la base del modelo. Consecutivamente se definió un sistema de ecuaciones lineales, punto inicial y final de la columna de suelo y numero de nodos.

Con la longitud de la columna, se realizó un arreglo de malla, en el cual se incluyeron intervalos para diferentes conductividades térmicas, las cuales dependieron del espesor de cada estrato.

Para las condiciones iniciales y de frontera se tomó en cuenta en el programa computacional la temperatura inicial, aunque en estado estacionario no depende del tiempo, la temperatura en el fondo de la columna y temperatura en la superficie, como se describió para flujo 1D solo la temperatura en el fondo y en la superficie son representativas. Consecutivamente se codifico para inicializar iteraciones desde *i* = 1 hasta *n*.

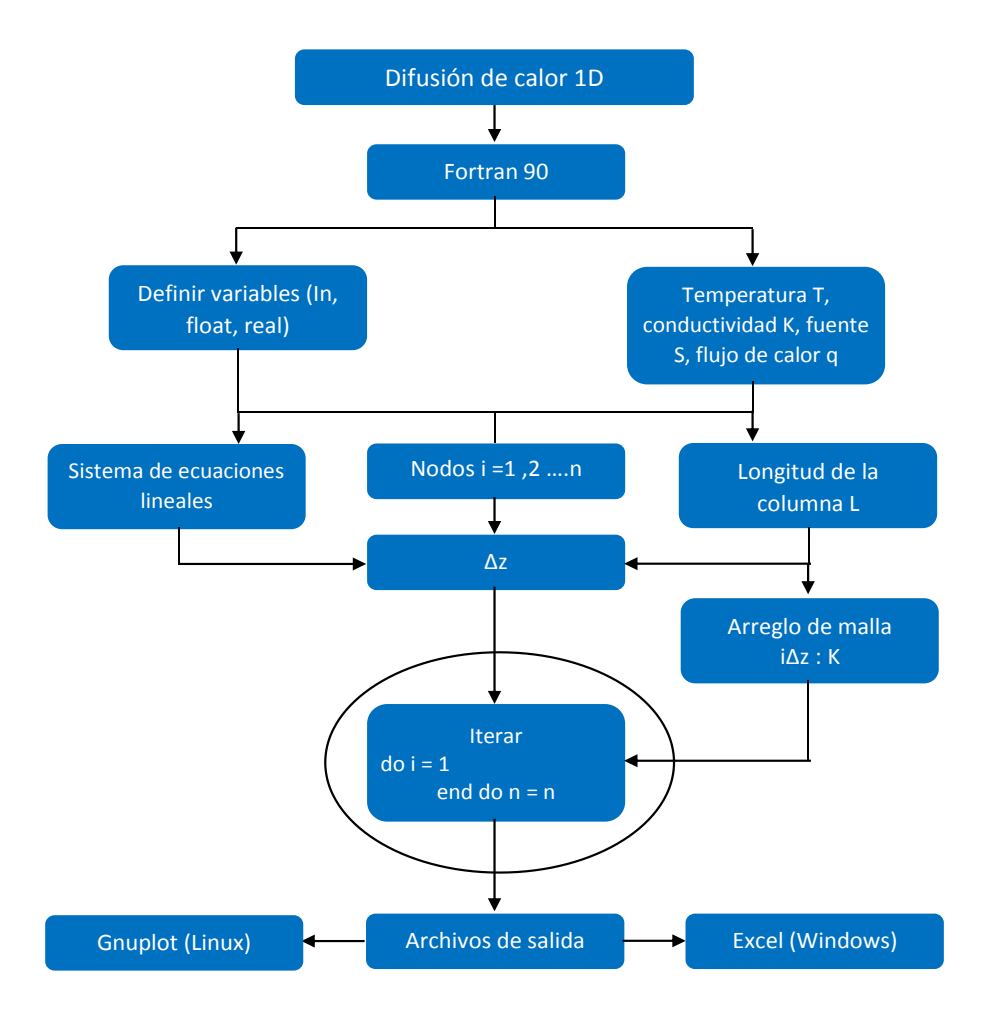

<span id="page-24-0"></span>**Figura 3.4** *Diagrama de flujo del proceso para implementar MVF en Fortran 90 (elaboración propia).*

Fue necesario agregar una corrección en la frontera debido a la temperatura ambiente, así como una corrección de flujo de calor, esto para minimizar el error resultante. Así fueron llamados los archivos de salida para diferentes intervalos considerando el comportamiento de la Ley de Fourier. A manera de calibración, se incorporaron los datos de Beardsmore y Cull (2001) y su respectivo análisis obtenido con Python, para revisar cualquier variación o inconsistencia en el desarrollo del código, y se graficaron con Gnuplot en Linux.

Posteriormente se analizaron combinaciones de posibles escenarios, por lo que el programa computacional fue aplicado 25 veces de forma repetitiva para diferentes condiciones de temperatura, de conductividad térmica, con y sin fuente de calor, y presencia de flujo de calor (Tabla 3.2), modificando el arreglo de la malla y número de iteraciones.

| <b>Iteración</b>          | Fuente de calor           | Flujo de calor            | Conductividad térmica      | Temperatura              |
|---------------------------|---------------------------|---------------------------|----------------------------|--------------------------|
|                           | $(s)$ [Wm <sup>-3</sup> ] | $(q)$ [Wm <sup>-2</sup> ] | $(k)$ [Wm <sup>-2</sup> K] | superficial $(T_S)$ [°C] |
| $\boldsymbol{\mathsf{A}}$ | $\overline{0}$            | 0.0602                    | $k_1 = 3.6$                | 10                       |
|                           |                           |                           | $k_2 = 2.8$                |                          |
|                           |                           |                           | $k_3 = 1.8$                |                          |
|                           |                           |                           | $k_4 = 4.3$                |                          |
| $\, {\bf B}$              | $\boldsymbol{0}$          | $\boldsymbol{0}$          | $k_1 = 3.6$                | 10                       |
|                           |                           |                           | $k_2 = 2.8$                |                          |
|                           |                           |                           | $k_3 = 1.8$                |                          |
|                           |                           |                           | $k_4 = 4.3$                |                          |
| $\mathcal{C}$             | $\boldsymbol{0}$          | $\boldsymbol{0}$          | $k_{cte} = 3.6$            | 10                       |
| $\mathbf D$               | $\boldsymbol{0}$          | 0.0602                    | $k_{cte} = 3.6$            | 10                       |
| ${\bf E}$                 | 0.00005                   | 0.0602                    | $k_1 = 3.6$                | 10                       |
|                           |                           |                           | $k_2 = 2.8$                |                          |
|                           |                           |                           | $k_3 = 1.8$                |                          |
|                           |                           |                           | $k_4 = 4.3$                |                          |
| $\boldsymbol{\mathrm{F}}$ | 0.00005                   | $\boldsymbol{0}$          | $k_1 = 3.6$                | 10                       |
|                           |                           |                           | $k_2 = 2.8$                |                          |
|                           |                           |                           | $k_3 = 1.8$                |                          |
|                           |                           |                           | $k_4 = 4.3$                |                          |
| G                         | 0.00005                   | $\boldsymbol{0}$          | $k_{cte} = 3.6$            | 10                       |
| H                         | 0.00005                   | 0.0602                    | $k_1 = 3.6$                | $\boldsymbol{0}$         |
|                           |                           |                           | $k_2 = 2.8$                |                          |
|                           |                           |                           | $k_3 = 1.8$                |                          |
|                           |                           |                           | $k_4 = 4.3$                |                          |
| I                         | 0.00005                   | 0.0602                    | $k_{cte} = 3.6$            | 10                       |

<span id="page-25-0"></span>**Tabla 3.2** *Casos con variación de parámetros en el programa computacional para 1D con el Método de Volumen Finito (elaboración propia).*

La Tabla 3.2 muestra las iteraciones más representativas utilizadas en el programa computacional para difusión de calor 1D, donde la iteración A corresponde a la revisión de los datos de Beardsmore y Cull (2001), para el caso B la fuente y flujo de calor son nulos. En el caso C la conductividad térmica se mantiene constante en toda la columna de suelo, para D se introduce un flujo de calor de acuerdo con el obtenido con el programado en Python y de acuerdo con el resultado del caso A, en el caso E se agrega un valor bajo como fuente de calor con las conductividades térmicas del caso A. En el caso F se elimina el flujo de calor, al igual que en el G, pero con una conductividad constante para los 3700 m, en el caso H se hace nulo el valor de la temperatura en la superficie, y finalmente en el caso I se mantienen valores de entrada, pero a conductividad constante.

## **RESULTADOS Y DISCUSIÓN**

<span id="page-26-0"></span>Los métodos numéricos han servido para representar modelos sin la necesidad de que estos sean construidos, en el caso de flujo de calor predecir el comportamiento de la variación de la temperatura con respecto a un eje de referencia. El desarrollo actual de tecnologías y supercomputadores ha llevado a la mejora de las técnicas de los métodos numéricos en la solución de sistemas específicos. El método de volumen finito permite el uso de elementos poligonales generales sin necesidad de funciones de forma predefinidas, esto propicia una implementación directa (Moukalled et al., 2016). Posibilita el uso de solucionadores basados en formulaciones lineales más rápidos, almacenamiento de datos en el límite de las caras (Mazumder, 2016). Reúne atributos del método de diferencias finitas y del método del elemento finito (Lakshmi, 2008). La implementación reduce tiempos y bajos costos, altos límites de rendimiento con resultados ilimitados, es totalmente conservador y aplicable a geometrías arbitrarias (Versteeg y Malalasekera, 2007).

#### <span id="page-26-1"></span>**4.1 Flujo de calor - caso hipotético del método Bullard**

Programar el Método de Bullard de acuerdo con Beardsmore y Cull (2001) permitió reconocer la configuración de la relación Temperatura-Profundidad y estimar el flujo de calor para valores de temperatura hipotéticos (Figura 4.1), el cual permite contar con un valor de referencia para el modelo basado en de volumen finito, además de verificar la implementación de funciones adecuadas de programación. La temperatura superficial fue de 10 °C y aumento a 25 °C en los primeros 1100 m, a los 220 m se tuvo un valor de 45 °C, pero un cambio en la textura de suelo generó que la temperatura aumentara a 78 °C a los 3200 m, finalmente a los 3700 m se obtuvo la temperatura de 85 °C. Analizando las pendientes de la temperatura se dedujo que la capa de suelo más profunda presenta mayor conductividad térmica, y la penúltima menor de toda la columna de suelo.

Para los intervalos de flujo de calor a los 110 m el flujo promedio fue de 49 mW/m<sup>2</sup>, de 50.9 mW/m<sup>2</sup> a los 2200 m, en los 3200 m de 59 mW/m<sup>2</sup> y en el fondo del pozo de 60.2 mW/m<sup>2</sup> , siendo mayor el flujo de calor a los 3700 m de profundidad. De los 1100 m hacia la superficie el flujo de calor se mantiene constante, ya que las capas de suelo no cambian, la conductividad térmica es la misma para ese intervalo, y la temperatura superficial no es nula.

El método de Bullard es apropiado para analizar comportamientos de temperatura vs profundidad en intervalos, y si se cuenta con datos de conductividad térmica y temperatura a diversas profundidades es posible estimar el flujo de calor, pero se obtienen valores promedio.

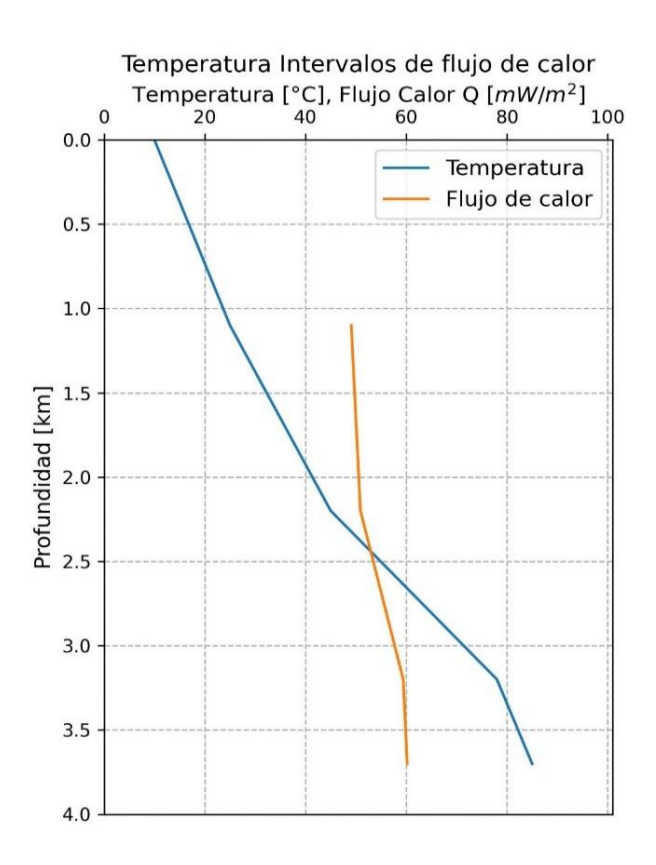

<span id="page-27-1"></span>**Figura 4.1** *Configuración de Temperatura-Profundidad e intervalos de flujo de calor aplicando el Método de Bullard, (elaboración propia).*

#### <span id="page-27-0"></span>**4.2 Flujo de calor con método de volumen finito**

La manipulación del programa en Fortran 90 (Figura 3.4) permitió reconocer la variabilidad al generar cambios en los parámetros de entrada, como lo son las conductividades para diversas capas de suelo, la presencia de temperatura en la superficie y la generación de calor

(Figura 4.2). Si la longitud de la columna se incrementa es necesario aumentar el número de intervalos, ya que, esto permite generar una malla más refinada y la precisión en cualquier punto intermedio mejora notablemente.

En la Figura 4.2 se muestra la configuración de la relación Profundidad-Temperatura para los casos analizados (Tabla 3.2), como lo es flujo de calor igual a cero B, C, F y G; conductividad térmica constante C, D, G e I; implementación del método de Bullard, con valores de fuente de calor E, F, G, H e I; y la presencia de temperatura superficial para todos los casos escepto para H. Condiciones constantes o igual a cero generan un comportamiento lineal, pero la presencia de diversos estratos de suelo generan cambios en la pendiente de cada intervalo. Y esto se debe a que el dominio fue subdividido de 0 a *n* intervalos (n = 100) y de ello cada seccion esta asociada a una conductividad termica, con una temperatura *T<sup>i</sup>* (Tabla 3.1), generando diferencias respecto a la profunidad (Cengel, 2007).

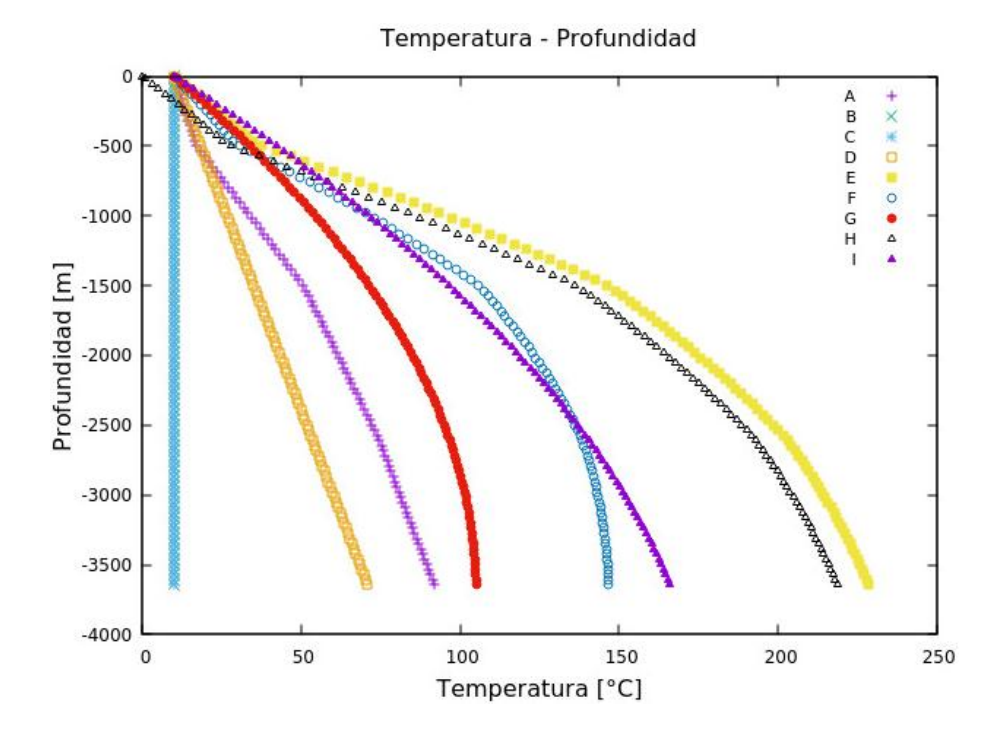

<span id="page-28-0"></span>**Figura 4.2** *Análisis de temperatura en diferentes condiciones utilizando MVF programado en código Fortran 90 (elaboración propia).*

La relación Temperatura-Profundidad está asociada al gradiente térmico, asumiendo una temperatura superficial arbitraria. Sin presencial de fuente de calor de calor la relación es lineal similar al presentar una misma conductividad térmica para un perfil de suelo, pero

al incorporar una fuente la configuración se vuelve curva hacia la derecha. Cuando existen diversas capas de material la variación hacia capas más profundas aumenta con la profundidad, al incorporar la fuente la temperatura aumenta en el fondo de la columna, pero se aprecian las variaciones debido a los cambios de conductividad térmica.

#### <span id="page-29-0"></span>**4.3 Flujo de calor a partir de registros de temperatura de pozo**

Para el pozo de Texcoco, la temperatura superficial fue cercana a los 22.5 °C con un máximo de 27 °C dentro de los primeros 50 m, disminuyó a 25 °C y posteriormente aumentó cuasilineal hasta un máximo cercano a los 35 °C a los 339 m de profundidad. La variación cercana a la superficie puede deberse a condiciones estratigráficas del material como lo es la textura en relación al a presencia de poroso donde se concentra el flujo de calor antes de ser expulsado a la superficie, ya que cuando estos poros no están interconectados generan un almacenamiento lo que produce una acumulación, en relación con profundidades mayores a 57 m donde existe una tendencia con la misma pendiente (Figura 4.3).

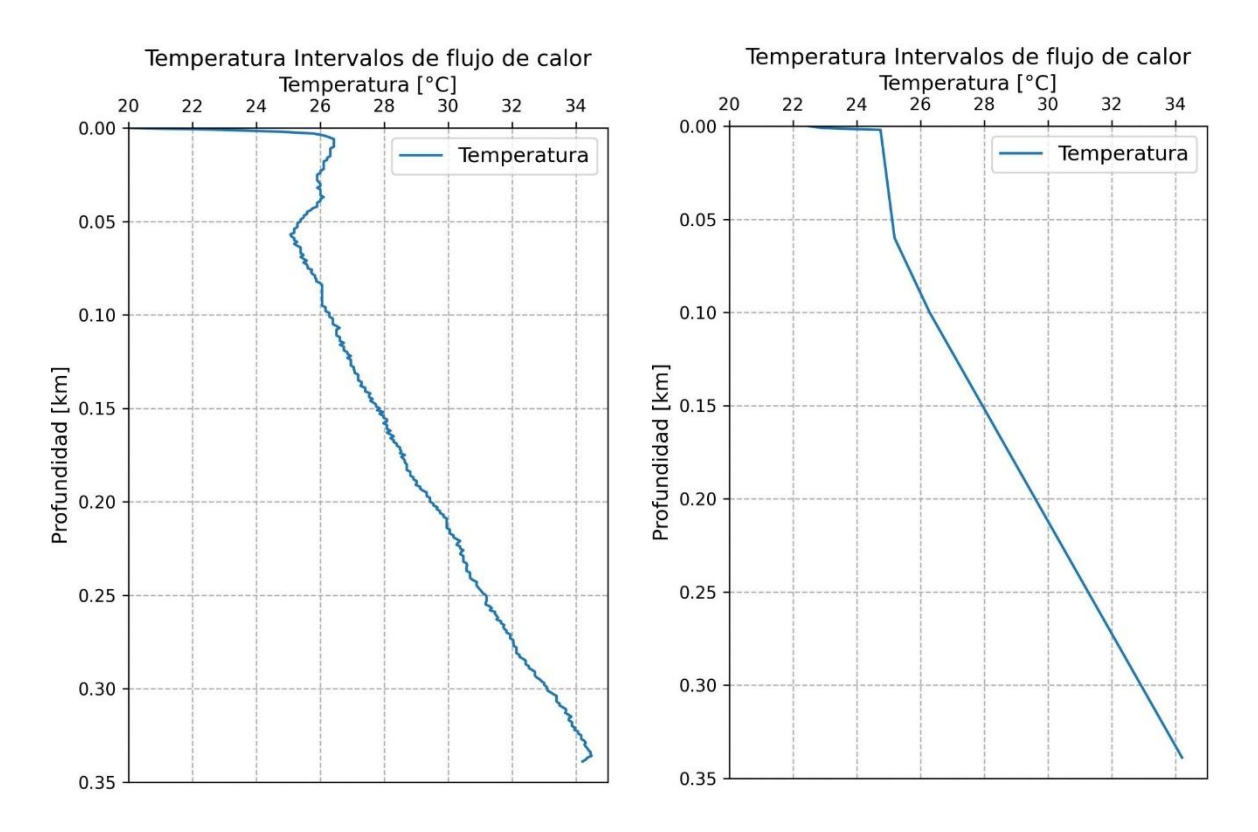

<span id="page-29-1"></span>**Figura 4.3** *Perfil de temperatura: izquierda datos de campo, derecha ajuste en 3 intervalos de capas de suelo de 0 - 3 m, de 3 m - 57 m y de 57 - 339 m (elaboración propia).*

La Figura 4.3 izquierda muestra los datos de campo con pequeños saltos en todo el intervalo de 0 a los 339 m de profundidad, y la Figura 4.3 derecha muestra el ajuste lineal, donde se perciben tres posibles estratos de suelo de 0 a 3m, de 3 m a 57 m y de 57 a 339m.

La reducción de datos se justifica debido a que por encima del nivel freático hay presencia de aire, lo que genera perturbaciones por encima de los 57 m, y por debajo se mantiene con comportamiento lineal. La configuración del sistema reducido se muestra en la Figura 4.4, al extrapolar valores desde la superficie hasta 57 m y de 337 a 339 m de profundidad. En un análisis se subdividió el perfil en dos estratos, de 0 a 60 m con arena y el resto de arcilla, con conductividades térmicas propuestas mínimas de  $0.48 \text{ Wm}^{-1} \text{K}^{-1}$  y de  $0.65$ Wm<sup>-1</sup>K<sup>-1</sup> respectivamente, aunque hay valores por arriba en diversas condiciones como el grado de saturación térmica, e hidráulica (Bolado, 2016; Tarnawski et al., 2014; Cengel, 2007) , por tal se optó por un valor bajo según la temperatura, con lo que el flujo de calor tiende a decrecer de 21 en el fondo a 18 mWm<sup>-2</sup> hacia la superficie (Figura 4.4).

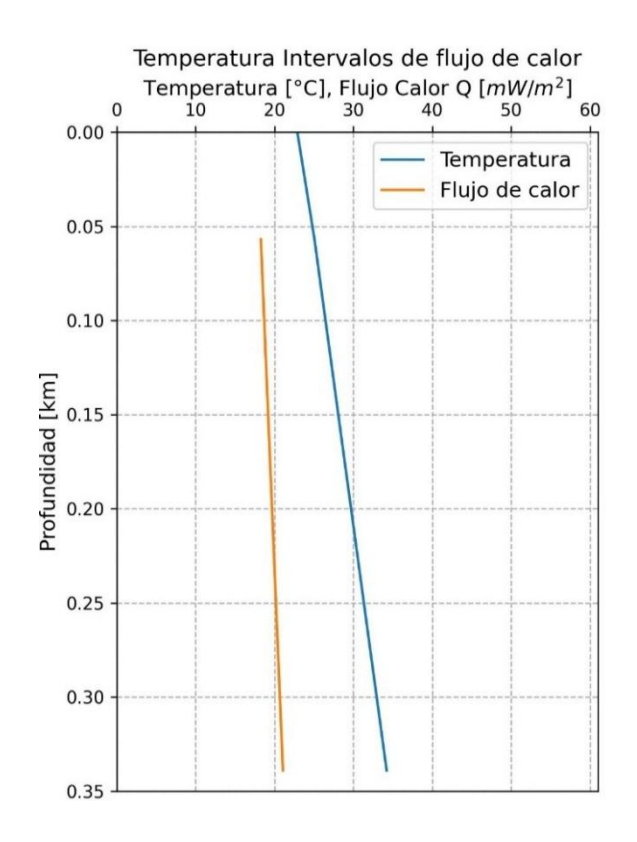

<span id="page-30-0"></span>**Figura 4.4** *a) Perfil de temperatura y flujo de calor para dos capas de suelo de diferente conductividad térmica (elaboración propia).*

Sin embargo, en condiciones perturbadas del suelo por presencia de agua (nivel freático), el perfil de flujo queda como se muestra en la Figura 4.5 con una sola capa de suelo areno-arcillosa, en el que el flujo de calor se mantiene constante con un valor de 18 mW/m<sup>2</sup> para una conductividad térmica 0.55 W/(mK), el flujo de calor es el mismo desde el fondo hasta la superficie. Al aumentar *k* = 0.69 W/(mK) se desplaza el comportamiento de flujo de calor hacia la derecha hasta  $22.9 \text{ mW/m}^2$ . Con esto se puede inferir que el flujo de calor es del orden de los 22 - 23 mW/m<sup>2</sup> para un único estrato de suelo areno-arcilloso.

Cabe resaltar que los datos presentados son resultado de la inferencia de acuerdo las publicaciones de estratigrafía (sitios circundantes), manipulación e iteraciones generadas con los códigos desarrollados con el Método de Bullard y el Método del Volumen Finito. No existe una relación directa entre ambos métodos, sin embargo, estos permiten estimar comportamientos bajo diferentes condiciones y ayudan a generar conclusiones más acertadas.

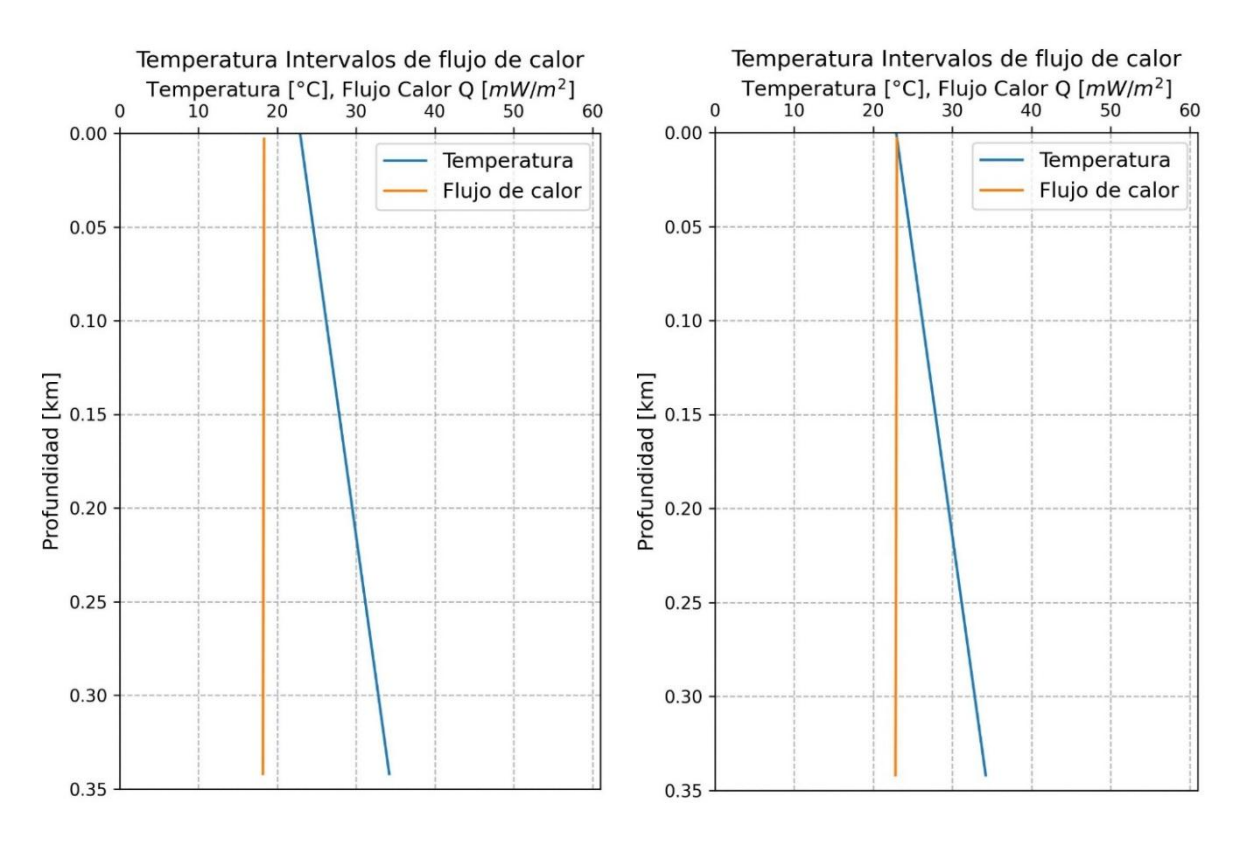

<span id="page-31-0"></span>**Figura 4.5** *Configuración de la temperatura-profundidad para el pozo de Texcoco con unicapa de suelo: izquierda k = 0.55 W/(mK) límite inferior, derecha k = 0.69 W/(mK) límite superior (elaboración propia).*

Al aplicar el método de volumen finito con una conductividad térmica constante *k* y variando los valores de flujo de calor *q*, se obtiene la configuración de la Figura 4.6, donde para flujo de calor con valores cercanos a cero muestran un comportamiento vertical, pero conforme aumenta *q* las rectas tienden a desplazarse hacia la derecha manteniéndose constantes en 22 mW/m<sup>2</sup>. Durante las iteraciones, valores mayores a la unidad generan rectas muy alejadas a la derecha, las cuales no se incluyen en la Figura por escala gráfica.

A mayor presencia de flujo de calor mayor es la temperatura, pero aplicado al caso del pozo de Texcoco, el valor en el fondo es cercano a los 35 °C, por lo que el flujo de calor q no debe ser mayor a los 30 mW/m<sup>2</sup>, más próximo a los 20 mW/m<sup>2</sup>, lo cual es consistente con las aproximaciones realizadas al aplicar el método de Bullard.

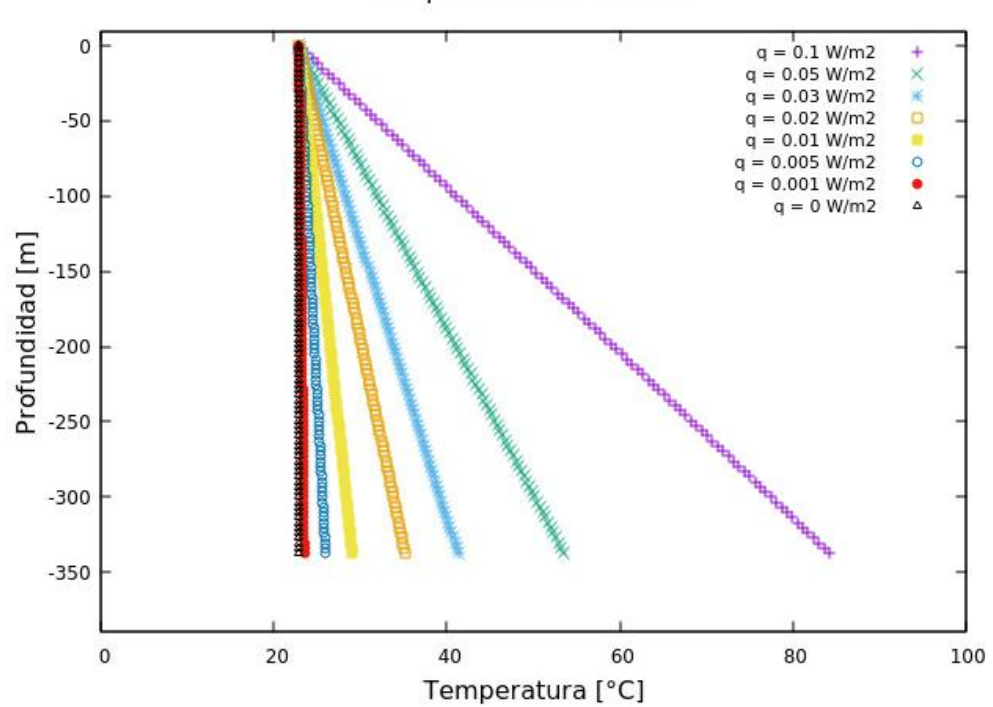

Temperatura - Profundiad

<span id="page-32-0"></span>**Figura 4.6** *Configuración k = 0.55 W/(mK) fijo, variando q (elaboración propia).*

Al mantener fijo el valor de *q* y hacer variar la conductividad térmica, se obtiene la Figura 4.7, entre mayor es *k* el comportamiento es más vertical, y al decrecerlo la tendencia de la recta es a la derecha. Recordando el valor de la temperatura en el fondo del pozo, se infiere que la conductividad térmica posible esta en el rango de los 0.55-0.70 W/(mK).

De esta forma se ha comprobado que dadas las profundiades y temperaturas de un pozo geotermico, es posible estimar el flujo promedio de calor y las conductividades asociadas, tal como la aplicación del método de volumen finito en revisión paralela con el método de Bullard, aunquer no existe una relación directa entre ambos métodos ya que este último requiere valores promedio y el volumen finito discretiza en pequeños intervalos cada sección estratigráfica analizada. Con respecto a este último, es ncesario disponer de intervalos de profunidad-conductividad-temperatura con lo que se obtienen valores promedio. En el caso de MVF al ser más robusto en estructura solo es necesario profundidadconductividad, y al obtener valores constantes o que difieren muy poco es facil inferir flujo de calor, además de la incorporación del suministro y el refinamiento, que el método de Bullard aplicado directamente no contempla, ya que utiliza promedios.

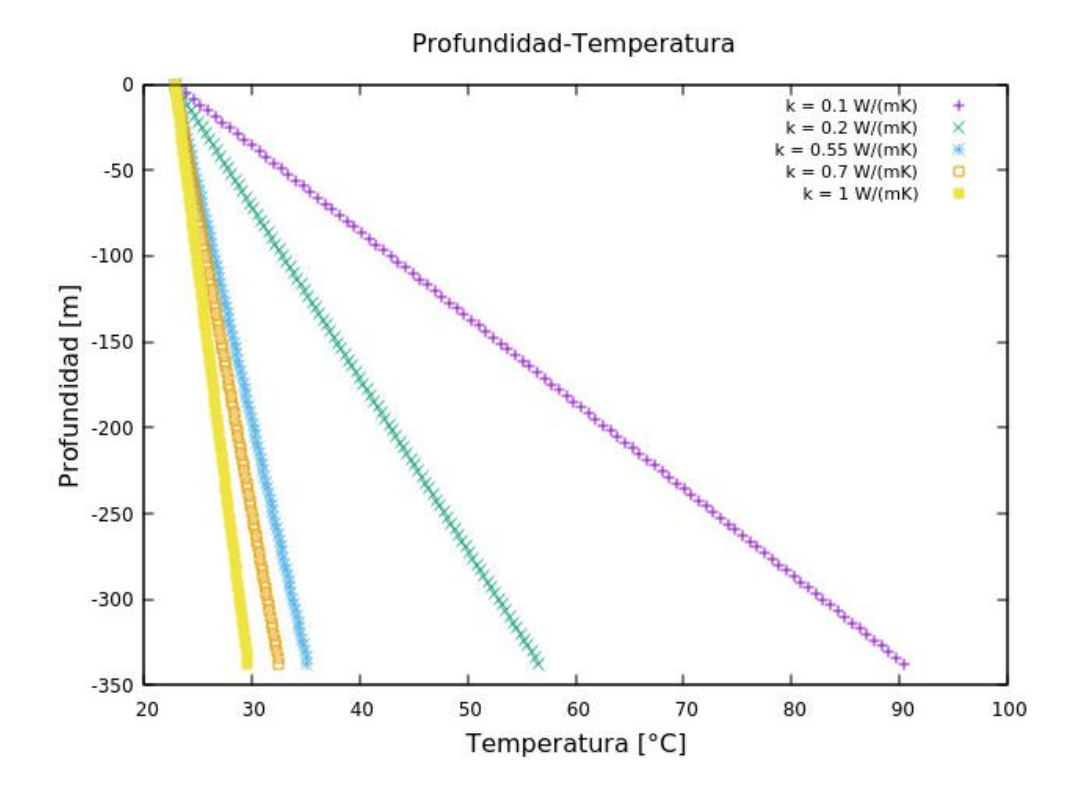

<span id="page-33-0"></span>**Figura 4.7** *Configuración q = 20 mW/m<sup>2</sup> fijo, variando k (elaboración propia).*

Con el procedimiento desarrollado en esta investigación para los 35 °C a los 339 m de profundidad se obtuvo un gradiente térmico de 3.68 °C/100m, lo que evidencia un equilibrio térmico entre la temperatura de posibles fluidos subterráneos y el terreno, al comparar los resultados con los obtenidos por Cabrera et al. (2010), quien en las llanuras de cordobesa Argentina para 350 m de profundidad obtuvo temperaturas máximas de 35.8 °C (gradientes de 3 °C/100 m) de un total de 22 pozos analizados.

Con respecto al flujo de calor terrestre, Kitajima et al. (2001) en Hirabayashi en la Isla de Awaji al suroeste de Japón obtuvo 56.6 mW/m<sup>2</sup> para conductividades térmicas de 2.71 W/mK de 300 a 700 m de profundidad y gradiente geotérmico de 2.09 °C/100 m y, Zárate-del Valle y Simoneit (2005) muestran flujos de calor del orden de 236-238 mW/m<sup>2</sup> en los Negritos e Ixtlán de los Hervores en Michoacán asociado a posibles anomalías geotérmicas, pero con elevado potencial geotérmico.

Aunque Lostaunau (2013) y Santoyo-Gutiérrez y Torres-Alvarado (2010) mencionan que el flujo de calor promedio de la corteza terrestre es del orden de 59 mW/m<sup>2</sup>, pero Zuo et al. (2020) utilizando el método de resistencia termal de Bullard, ha obtenido un valor de 63 mW/m<sup>2</sup> variando desde 27.7 a 35 mW/m<sup>2</sup> en la cuenca Yingen-Ejinaqui al norte de China Central asociado a posibles transiciones para Mudstone, Sandstone principalmente. Liao et al. (2014) quien obtuvo un flujo de calor de 40 mW/m<sup>2</sup> para un gradiente de 28 °C/km.

Por lo anterior, comparado con el flujo de calor de la presente investigación igual a 20 mW/m<sup>2</sup> , está en el rango de aceptación por estar asociado a una cuenca sedimentaria de baja temperatura superficial como de los 22 °C y conductividad térmica del orden de *k* = 0.69 W/(mK), como condiciones impuestas de acuerdo al modelo conceptual propuesto. Donde la marcada diferencia entre valores de flujos de calor elevados, puede estar asociada a zonas de valle y con pendiente, es decir en los primeros como lo es la zona de Texcoco es más fresco el gradiente, tanto que en zonas con pendiente aumenta el valor de flujo de calor. Posiblemente un menor flujo de calor pueda deberse a sedimentos acumulados en comparación con los sedimentos con cierto grado de inclinación.

## **CONCLUSIONES**

<span id="page-35-0"></span>El desarrollo de diversos métodos numéricos ha propiciado avances notables en el área de ciencias de la Tierra, como lo es el estudio de procesos de flujo de calor terrestre, en los que, sin necesidad de construir infraestructura, es posible predecir el comportamiento mediante modelos y simulaciones con herramientas computacionales.

Implementar varios métodos numéricos y programarlos es una gran herramienta de gran utilidad, pero puede no cambiar en la precisión una vez mantenido un resultado constante aun aumentado nodos o elementos, pero pueden ayudar en la toma de decisiones para elegir valores adecuados como temperatura, flujo de calor o conductividad térmica, al notar diferencias sustanciales en el análisis gráfico resultante.

Al comparar los métodos numéricos, es necesario generar un estándar en programación para modelar, simular, validar e interpretar el sistema y como es el comportamiento en 1D, por ser el caso más simple en flujo de calor terrestre, al considerar que horizontalmente es comportamiento del flujo es el mismo.

El análisis de temperaturas a diversas profundidades requirió de ajustes, debido a la presencia de perturbaciones como lo fue aire en las mediciones, por lo que esto modifica el comportamiento del flujo de calor, además de la necesidad de contar con datos de conductividad térmica para generar resultados más representativos del sitio.

Aplicar el método de volumen finito en la estimación de flujo de calor del pozo de Texcoco requirió de datos de temperatura superficial, conductividades térmicas, longitud de la columna para un determinado número de intervalos, en comparación con el Método de Bullard, que requirió temperaturas, conductividades térmicas e intervalos promedio, siendo esto una limitación.

Para el pozo de Texcoco de 339 m, con temperaturas de 22.9 °C y 35 °C superficial y en el fondo respectivamente, al estar en un ambiente de flujo continuo fue necesario analizarlo como una sola capa de suelo imponiendo una conductividad térmica, con la que el flujo de calor para esas condiciones se mantuvo en  $q = 0.02$  W/m<sup>2</sup>, siendo consistente con algunos casos reportados.

## REFERENCIAS

- <span id="page-36-0"></span>Beardsmore, G. R. y Cull, J. P. (2001). *Crustal heat flow a guide to measurement and modelling*. Cambridge University Press. United States of America. 334 p.
- Bolado, P. C. (2016). *Estudio de investigación sobre transmisibilidad térmica en areniscas de Cantabria.* Tesis de Licenciatura. Universidad de Cantabria, España. 104 p.
- Buchanan, G. R. (1995). *Finite element analysis.* The McGraw-Hill Companies, Inc. Tennessee Technological University. 274 p.
- Cabrera, A., Blarasin, M. y Matteoda, E. (2010). Análisis hidrodinámico, geoquímico e isotópico de base para la evaluación de sistemas hidrotermales de baja temperatura en la llanura cordobesa (Argentina). *Boletín Geológico y Minero, 121* (4): 387-400.
- Carta Geológica Minera Texcoco E14-B21. (2022). Carta Geológica Minera Texcoco E14-B21 escala 1:50,000. Servicio Geológico Mexicano, México. 1 p.
- Cengel, Y. A. (2007). *Transferencia de calor y masa, un enfoque práctico*. MsGraw-Hill Interamericana, México. 930 p.
- Fe, M. J. M. (2005). *Aplicación del método de volúmenes finitos a la resolución numérica de las ecuaciones de aguas someras con incorporación de los esfuerzos debidos a la turbulencia*. Tesis Doctoral. Universidade da Coruña, España. 242 p.
- Flóres, E. W. F., Flórez, L. D. A. y Valencia, C. R. A. (2019). Programación científica: una propuesta didáctica para la enseñanza de métodos numéricos y programación. *2° Congreso Latinoamericano de Ingeniería,* Cartagena de Indias, Colombia, 1-10.
- Fulthorpe, C. S., Hoyanagi, K., Blum, P., & the Expedition 317 Scientists. (2011). Methods. *Proceedings of the Integrated Ocean Drilling Program, 317*. doi:10.2204/iodp.proc.317.102.2011
- Gonzalez, S. y Huddart, D. (2017). Erupciones volcánicas de la Cuenca de México y sus efectos en poblaciones humanas tempranas del pleistoceno superior-holoceno temprano. Special Volume III. *Geoargueología Latinoamericana*. http://researchonline.ljmu.ac.uk/id/eprint/6030/
- Ingebritsen, S. E., Geiger, S., Hurwitz, S. y Driesner, T. (2010). Numerical simulation of magmatic hydrothermal systems. *Reviews of Geophysics, 48,* RG1002, 1-33.
- Juárez, C. M., Auvinet, G. G. y Rodríguez, B. M. E. (2008). Caracterización del Subsuelo del exlago de Texcoco. *XXIV Reunión Nacional de Mecánica de Suelos,* 357-365.
- Kitajima, T., Kobayashi, Y., Ikeda, R., Iio, Y. y Omura, K. (2001). Terrestrial heat flow at Hirabayashi on Awaji Island, south-west Japan. *The Island Arc, 10*, 318-325.
- Lakshmi, N. G (2008). *Finite element analysis.* BSP BS Publications, Hyderabad, India. 349 p.
- LeVeque, R. J. (2007). *Finite difference methods for ordinary and partial differential equations.* Society for Industrial and Applied Mathematics, Washington, USA. 356 p.
- Liao, W-Z., Lin, A. T., Liu, C.-S., Oung, J.-N. y Wang, Y. (2014). Heat flow in the rifted continental margin of the South China Sea near Taiwan and its tectonic implications. *Journal of Asian Earth Sciences*. 1-12. http://dx.doi.org/10.1016/j.jseaes.2014.01.003
- Lostaunau, L. L. (2013). Energía geotérmica: un recurso alternativo en el Perú. *Electrónica UNMSM, 31*, 1-6.
- Lozano-García, S. y Sosa-Nájera, S. (2015). Análisis palinológico del Cenozoico de la cuenca de México: el registro polínico de los pozos Texcoco-I y San Lorenzo Tezonco. *Boletín de la Sociedad Geológica Mexicana, 67*(2), 245-253.
- Mazumder, S. (2016). *Numerical methods for partial differential equations, Finite difference and finite volume methods.* Elsevier Inc. Reino Unido, Estados Unidos de América. 466 p.
- Moukalled, F., Mangani, L. and Darwish, M. (2016). *The finite volume method in computational fluid dynamics. An advanced introductions with openFOAM and Matlab.* Springer, Switzerland. 817 p.
- Nicole, R. F. (2015). *Geothermal regime of the Williston basin in north Dakota*. Tesis de Maestría. University of North Dakota, United States of America. 51 p.
- Nigro, N. y Storti, M. (2011). *Métodos numéricos en fenómenos de transporte*. Centro Internacional de Métodos Computacionales en Ingeniería. Santa Fe, Argentina. 310 p.
- Orozco, D. F. y Madinaveitia, A. (1945). Estudio del yacimiento de salmueras alcalinas del Valle de México. *Boletín del Instituto de Química*. Universidad Nacional de México. 20 p.
- Patoni, M. K. (2021). *Diseño espacial de una red de monitoreo de calidad del agua subterránea mediante el análisis multicriterio en un entorno sig. acuífero Texcoco, estado de México*. Tesis de Maestría, Universidad Autónoma del Estado de México, México. 173 p.
- Santoyo-Gutiérrez, E. y Torres-Alvarado, I. S. (2010). Escenario futuro de explotación de la energía geotérmica: hacia un desarrollo sustentable. *Revista Digital Universitaria, 11*(10), 1-26.
- Secretaría de Desarrollo Urbano del Estado de México. (2007). Geología, D-03. Gobierno del Estado de México. 1 p.
- Solis, Y. L. (2017). *Propiedades y modelos dinámicos para las arcillas del exlago de Texcoco.* Tesis de Maestría. Universidad Nacional Autónoma de México, México. 113 p.
- Tarnawski, V. R., Momose, T., McCombie, M. L. & Leong, W. H. (2014). Canadian field soils III. Thermal-conductivity data and modeling. *Int J. Thermophys*, 1-38. doi 10.1007/s10765-014-1793-z
- Vázquez, C. M. L. (2020). *Análisis de vulnerabilidad y riesgo de contaminación del acuífero de Texcoco, Estado de México.* Tesis de Doctorado. Universidad Autónoma de Chapingo, México. 168 p.
- Versteeg, H. K. and Malalasekera, W. (2007). *An introduction to computational fluid dynamics, The finite volume method.* Pearson Prentice Hall, England. 517 p.
- Zárate-del Valle, P. F. y Simoneit, B. R. T. (2005). La generación de petróleo hidrotermal en sedimentos del Lago Chapala y su relación con la actividad geotérmica del rift Citala en el estado de Jalisco, México. *Revista Mexicana de Ciencias Geológicas, 22*(3), 358-370.
- Zuo, Y., Jiang, S., Wu, S., Xu, W., Zhang, J. y Feng, R. (2020). Terrestrial Heat Flow and Lithospheric Thermal Structure in the Chagan Depression of the Yingen-Ejinaqi Basin, North Central China. *Basin Research, 32*(2). https://doi.org/10.1111/bre.12430